# **UNIVERSIDAD DE SONORA DIVISIÓN DE CIENCIAS EXACTAS Y NATURALES**

**Departamento de Física**

## **ESTUDIO DE PROPIEDADES OPTICAS DE NANOCILINDROS**

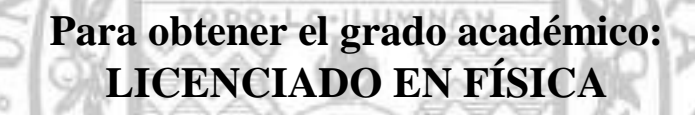

**Presenta:**

**JORGE LUIS GARCÍA ROMERO**

1942

**Hermosillo, Sonora** Septiembre 2016

# **Universidad de Sonora**

Repositorio Institucional UNISON

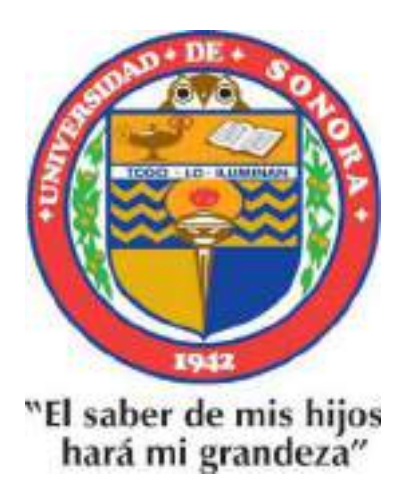

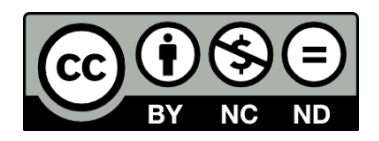

Excepto si se señala otra cosa, la licencia del ítem se describe como openAccess

## **Contenido**

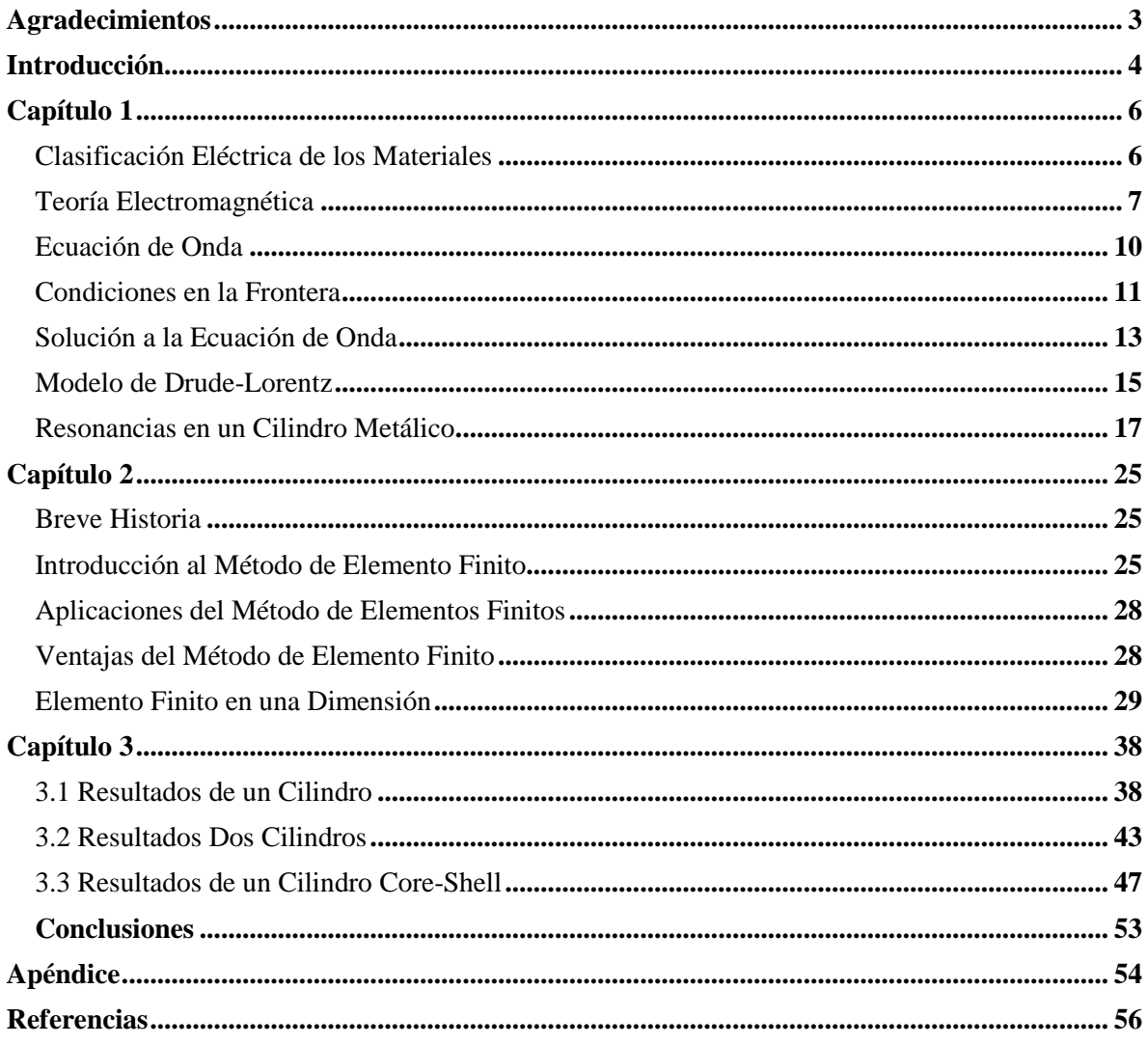

*A mi hermano Jesús Francisco García Romero*

## <span id="page-4-0"></span>**Agradecimientos**

Este trabajo es el resultado de todas aquellas personas que me han apoyado en el transcurso de mi carrera profesional, y que de algún modo han aportado y marcado algo en mi vida.

En primer lugar, agradezco a mis padres, Jesús García López y Lucinda Romero Guerrero, por siempre inspirar mi superación personal, por su apoyo a lo largo de todo este camino, así como también por su cariño y siempre alentarme a salir adelante.

A mis hermanos, Diana María García Romero, Ana Patricia García Romero, Georgina de Jesús García Romero y Jesús Francisco García Romero, por apoyarme en mi formación personal e intelectual, por sus consejos y sus experiencias.

A Reyna Guadalupe Griego Nájera, por siempre acompañarme a lo largo de este camino, por su apoyo y su cariño.

Agradezco al profesor Luis Patricio Ramírez Rodríguez, por su paciencia, por sus enseñanzas, por su retroalimentación y por el presente trabajo.

A los profesores Santos Jesús Castillo, Javier Montaño Peraza y Temístocles Mendivil Reynoso por ayudarme a mejorar este trabajo.

Al profesor Carlos Lizárraga Celaya, por su paciencia, retroalimentación en mi formación como físico durante la licenciatura y su contribución en mi formación personal e intelectual.

A PRODEP por la beca recibida con el proyecto de nombre "Nanoparticulas y Películas Delgadas" cuyo responsable es Luis Patricio Ramírez Rodríguez.

Por último, a mis amigos y compañeros que me apoyaron y contribuyeron durante todo este tiempo en mi formación como físico.

## <span id="page-5-0"></span>**Introducción**

La óptica se encarga en el estudio del comportamiento y de las propiedades de la luz, una propiedad importante es la interacción que tiene la luz con la materia. Su desarrollo ha sido de gran interés en la humanidad, gracias al desarrollo del láser, un nuevo mundo de posibilidades se ha abierto para nuevos estudios sobre la interacción de materiales iluminados por campos electromagnéticos de alta potencia. Con la óptica no lineal se obtuvieron respuestas no esperadas en su momento entre la luz y la materia, lo cual nos da un amplio panorama para sus aplicaciones.

Un ejemplo de la relación que hay entre la luz y la materia, cuando tenemos un haz de luz que es propagado por un medio y éste alcanza el límite que lo separa del segundo medio, sucede que este haz retorne al primero, esto es llamado reflexión, en el caso que el haz logre pasar al segundo medio donde una parte se convertirá en otra forma de energía, a esto se le llama absorción y la parte que no cambia se le conoce como transmisión. Entonces la interacción que haya entre la luz y un material, dependerá de la naturaleza de éstos, es importante tener presente las características del material, ya que estas son un factor importante cuando se estudia la incidencia de la onda electromagnética en un material, también hay que tomar en cuenta la frecuencia que tiene el campo electromagnético, ya que cuando el material de estudio es un metal, tendremos las siguientes situaciones dependiendo de la frecuencia del campo, el metal brillará en frecuencias bajas debido a que los electrones tendrán una respuesta casi instantánea, en el caso cuando la frecuencia es mucho mayor, este mismo material actuaría como un dieléctrico.

Lo que nos indica el comportamiento óptico de un material a nivel macroscópico es la constante dieléctrica, ésta juega un papel muy importante, Drude ideó el primer modelo donde se toma en cuenta la descripción de la función dieléctrica en los electrones ligados débilmente en los metales.

En el presente trabajo se estudia las propiedades ópticas de nanoestructuras, observando la interacción que hay entre un material cuando se le hace incidir un campo magnético, el material utilizado es Ag, la geometría utilizada son cilindros de 5nm de radio, donde se aplica un arreglo de dos cilindros en paralelo y se estudia la interacción que tienen entre ellos cuando incide el campo electromagnético, se varía la distancia entre ambos cilindros para ir observando lo que va sucediendo.

Para este trabajo se usó la simulación numérica computacional, la cual arroja resultados que concuerdan con un modelo ya descrito en la literatura. Aclarando que, en la simulación primeramente se parte de una porción del universo a estudiar, esta porción no es más que una representación simplificada de un sistema de la realidad, los resultados que se obtengan de la simulación no serán necesariamente los mismos que se pueden obtener de la naturaleza, ya que para esto tendríamos que tomar en cuenta todos los aspectos que no se tomaron en nuestro modelo, es por esta razón que sólo se tomó en cuenta las variables que representan una importante influencia en nuestro modelo. En el presente trabajo se realizaron aproximaciones y suposiciones en la física, esto con el fin de obtener expresiones factibles para su comparación.

El método que se utilizó para las simulaciones fue el Método de Elemento Finito (FEM por sus siglas en inglés), este método se encarga de resolver ecuaciones diferenciales parciales con un conjunto de condiciones de frontera.

Para llevar a cabo la simulación del Método de Elemento Finito se utilizó el paquete computacional COMSOL Multiphysics, este software permite la solución de problemas con distintas teorías físicas.

## <span id="page-7-0"></span>**Capítulo 1**

En el presente capítulo se describirá los conceptos básicos de la teoría electromagnética, así como el modelo de Drude, dicho modelo se utilizará en el trabajo para describir la interacción radiación materia.

## <span id="page-7-1"></span>**Clasificación Eléctrica de los Materiales**

La forma de clasificar a los materiales depende de su área de estudio o bien, de sus aplicaciones, es decir, vía sus propiedades ópticas, mecánicas, de estructura, entre otras [1]. Para fines del trabajo se clasificarán en conductor, dieléctrico y semiconductor.

En la siguiente tabla se muestran algunos ejemplos de materiales: metales, semiconductores y aislantes en función de la propiedad resistividad [2]:

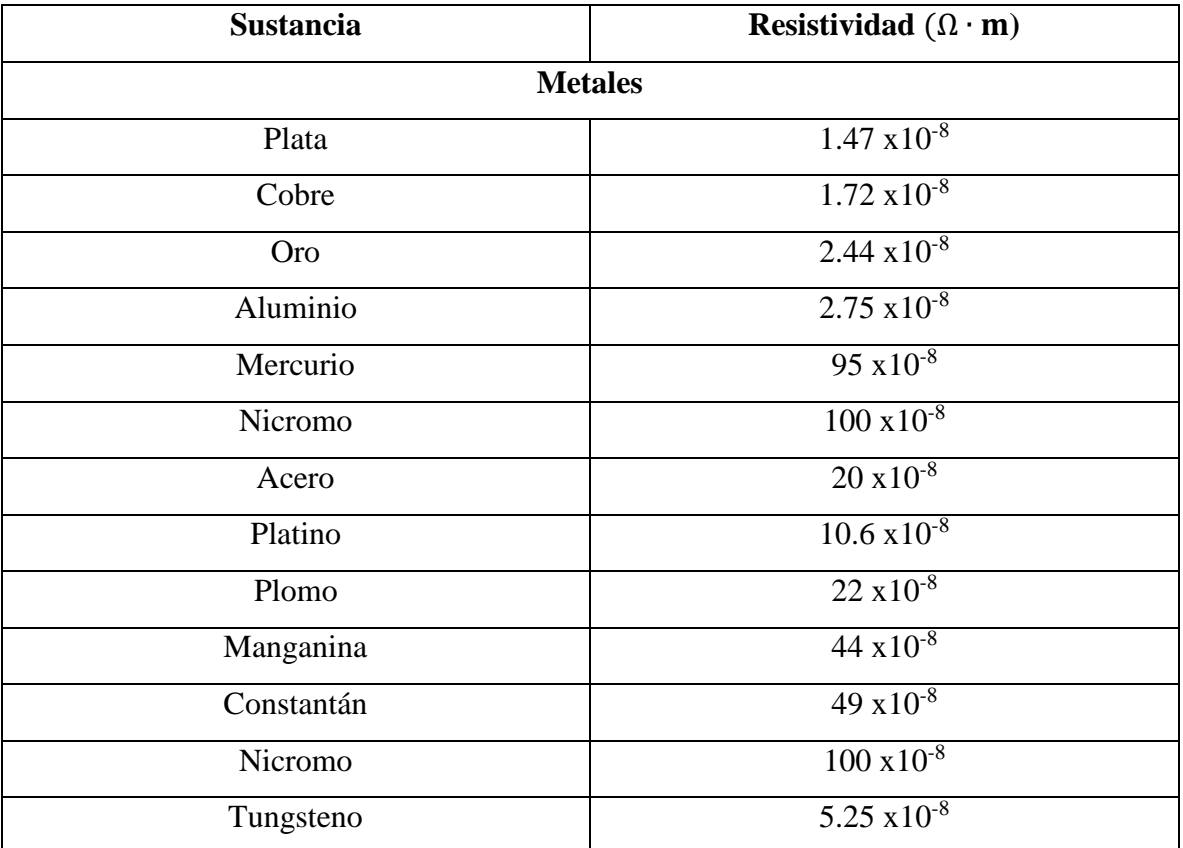

| <b>Semiconductores</b> |                               |
|------------------------|-------------------------------|
| Silicio puro           | 2300                          |
| Germanio puro          | 0.60                          |
| Carbono puro (grafito) | $3.5 \times 10^{-5}$          |
| <b>Aislantes</b>       |                               |
| Ámbar                  | $5 \times 10^{1\overline{4}}$ |
| Vidrio                 | $10^{10} - 10^{14}$           |
| Lucita                 | $>10^{13}$                    |
| Mica                   | $10^{11} - 10^{15}$           |
| Cuarzo (fundido)       | $75 \times 10^{16}$           |
| Azufre                 | $10^{15}$                     |
| Teflón                 | $>$ $\overline{10^{13}}$      |
| Madera                 | $10^8 - 10^{11}$              |

*Tabla 1.1: Ejemplo de algunas sustancias: Metales, Semiconductores y Aislantes, mostrando su respectiva resistividad.*

### <span id="page-8-0"></span>**Teoría Electromagnética**

Los fenómenos denominados electromagnéticos son aquellos donde intervienen las ondas electromagnéticas, en otras palabras, su propagación en el vacío, en algún material donde la fuente de estas ondas son las cargas eléctricas. La carga eléctrica es una propiedad intrínseca de la materia en la cual se conoce que hay dos tipos de carga y que siempre es un múltiplo entero en la naturaleza de la carga del electrón  $q_e = -1.6 \times 10^{-19}$  coulomb.

La teoría electromagnética es una rama de la física que se construyó con ayuda de varios investigadores como Gauss, Ampere, Faraday, Lenz, Hertz, Maxwell, entre otros. Este último se encargó de sintetizar el conocimiento que se tenía en ese momento del electromagnetismo, y se le llaman ecuaciones de Maxwell [3]. Las ecuaciones de Maxwell son:

$$
\nabla \cdot \vec{D} = \rho \tag{1.1}
$$

$$
\nabla \cdot \vec{B} = 0 \tag{1.2}
$$

$$
\nabla \times \vec{E} = -\frac{\partial \vec{B}}{\partial t}
$$
 (1.3)

$$
\nabla \times \vec{B} = \mu \vec{J} + \mu \epsilon \frac{\partial \vec{E}}{\partial t}
$$
 (1.4)

Donde  $\vec{D} = \epsilon \vec{E}$ , es el desplazamiento eléctrico,  $\vec{E}$  el campo eléctrico,  $\vec{B}$  el campo magnético,  $\vec{J}$  la densidad de corriente,  $\mu$  y  $\epsilon$ , la permeabilidad y permitividad, respectivamente.

La ecuación (1.1) es la ley de Gauss, es válida para campos estáticos y para los que varían en el tiempo. Esta ley establece que la fuente de campos eléctricos es la carga eléctrica. La ecuación (1.2) se puede interpretar como la inexistencia de los monopolos magnéticos, ni siquiera para campos magnéticos dependientes del tiempo. O sea, que las líneas de campo magnético no divergen de ningún punto ni convergen a ningún otro, esto es, que su divergencia es cero. La ecuación (1.3) es la ley de Faraday y establece que todo campo magnético variando en el tiempo inducirá un campo eléctrico. Finalmente, la ecuación (1.4) conocida como la ecuación de Ampere-Maxwell, ya que parte de la Ley de Ampere (original), la cual describe la relación entre el campo magnético y la corriente que la origina, o sea, la electricidad produce magnetismo. Después Maxwell introdujo un término adicional, correspondiente a la llamada corriente de desplazamiento, esto debido a que en la Ley de Ampere (original) había una falla cuando las corrientes eran variables, que Maxwell resolvió. Es importante mencionar que la polarización de un dieléctrico ocurre como respuesta al campo eléctrico en el medio y su grado de polarización depende del campo eléctrico y de las propiedades del material [2]. Para ello se utiliza la ecuación constitutiva:

$$
\vec{P} = \chi(E)\vec{E}
$$
 (1.5)

donde la cantidad escalar χ(E) se llama susceptibilidad eléctrica del material. Usando la expresión de desplazamiento eléctrico:

$$
\vec{D} = \epsilon_0 \vec{E} + \vec{P}
$$
 (1.6)

Y al combinar las ecuaciones (1.5) y (1.6), tenemos que:

$$
\vec{D} = \epsilon(E)\vec{E} \tag{1.7}
$$

$$
\epsilon(E) = \epsilon_0 + \chi(E) \tag{1.8}
$$

Obtenemos una ecuación para  $\vec{D}$  en medios isotrópicos, donde  $\epsilon(E)$  es la permitividad del material. Aunque hemos tenido el cuidado de expresar  $\chi$  y  $\epsilon$  en la forma  $\chi$ (E) y  $\epsilon$ (E), experimentalmente se encuentra que  $\chi$  y  $\epsilon$  son a menudo independientes del campo eléctrico, excepto quizás para campos muy intensos. Es importante mencionar que la respuesta de los materiales ante campos electromagnéticos depende de la frecuencia con la que se incide la luz, es decir,

$$
\vec{P} = \chi(\omega)\vec{E} \tag{1.9}
$$

$$
\vec{D} = \epsilon(\omega)\vec{E} \tag{1.10}
$$

Cuando el material se puede describir con la ecuación (1.10) se dice que el material es lineal.

 $\sqrt{100}$ 

## <span id="page-11-0"></span>**Ecuación de Onda**

Mediante las ecuaciones de Maxwell es posible obtener a la ecuación de onda, para ello se toma el rotacional de la Ley de Faraday, ecuación (1.3)

$$
\nabla \times (\nabla \times \vec{E}) = -\left(\frac{\partial (\nabla \times \vec{B})}{\partial t}\right) \tag{1.11}
$$

Usando la siguiente propiedad y el hecho de que no hay fuentes ni sumideros, entonces:

$$
\nabla \times (\nabla \times \vec{E}) = \nabla (\nabla \cdot \vec{E}) - \nabla^2 \vec{E}
$$
 (1.12)

Sustituyendo (1.12) en (1.11):

$$
\nabla (\nabla \cdot \vec{E}) - \nabla^2 \vec{E} = -\frac{\partial (\nabla \times \vec{B})}{\partial t}
$$
 (1.13)

$$
-\nabla^2 \vec{E} = -\frac{\partial (\nabla \times \vec{B})}{\partial t}
$$
 (1.14)

Usando la Ley de Ampere-Maxwell y tomando en consideración que el material es lineal, homogéneo e isotrópico se obtiene que:

$$
\nabla^2 \vec{E} = \mu_o \epsilon_o \frac{\partial^2 \vec{E}}{\partial t^2}
$$
 (1.15)

Sabemos que:

$$
c^2 = \frac{1}{\mu_o \epsilon_o} \tag{1.16}
$$

Entonces:

$$
\nabla^2 \vec{E} = \frac{1}{c^2} \frac{\partial^2 \vec{E}}{\partial t^2}
$$
 (1.17)

De la expresión anterior, observamos que tiene la forma de la ecuación de onda, donde el término  $\frac{1}{c^2}$  corresponde a la velocidad de la onda, la cual es la velocidad de la luz ya que es la velocidad de la onda electromagnética,  $c = 3x10^8m/s$ .

La expresión (1.17) es una ecuación diferencial parcial de segundo orden lineal que la asociamos a la ecuación de onda tridimensional.

### <span id="page-12-0"></span>**Condiciones en la Frontera**

La ecuación (1.17) describe la propagación de ondas electromagnéticas libre de fuentes y sumideros. Ahora se presentará la variación del campo electromagnético en la interfaz de un material cuando se propaga la luz, es decir, las condiciones en la frontera. Si la onda electromagnética se propaga de un material con permitividad  $\varepsilon_1$  a otro con permitividad  $\varepsilon_2$ se puede utilizar un volumen como se muestra en la Figura 1.1 y aplicar la ley de Gauss.

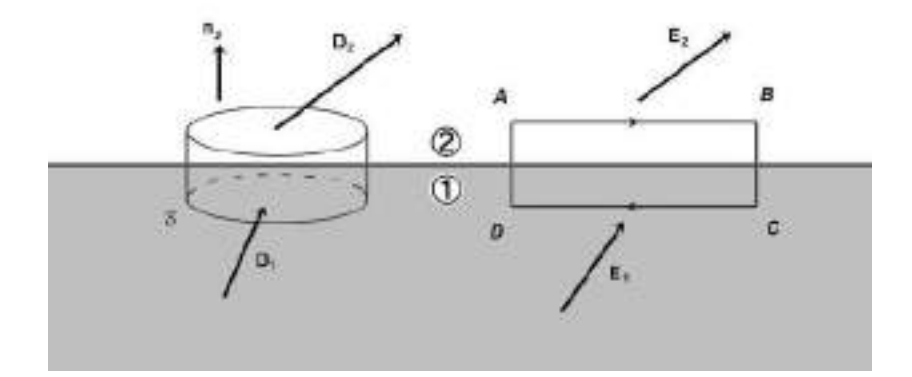

*Figura 1.1. Muestra que las condiciones en la frontera para los vectores de campo en la zona interfacial entre dos medios, 1 y 2, pueden obtenerse aplicando la Ley de Gauss a S e integrando*  $\vec{E} \cdot$ dl a lo largo de la trayectoria ABCDA.[3]

Como consideración adicional, hay una densidad superficial libre  $\sigma_f$  la cual puede depender de la posición. Por conveniencia se toma un volumen como un cilindro de volumen ∆Sdh y con esto concluimos que la carga encerrada es  $q = \sigma_f \Delta S + \frac{1}{2}$  $\frac{1}{2}(\rho_1+\rho_1)dV.$ 

La altura del cilindro es despreciable, por ello el volumen también lo es. Aplicando la ley de Gauss tenemos que:

$$
\vec{D}_{2n} - \vec{D}_{1n} = \sigma_f \tag{1.18}
$$

Como se observa la componente normal de  $\vec{D}$  es discontinua cuando existe una densidad superficial en la interface. De igual manera se concluye que la componente normal de campo magnético es continua, es decir:

$$
\vec{B}_{2n} - \vec{B}_{1n} = 0 \tag{1.19}
$$

Las otras condiciones en la frontera obtenidas de la ley de Ampere-Maxwell y Faraday son:

$$
\vec{H}_{2t} - \vec{H}_{1t} = \hat{n} \times \vec{K}_f \tag{1.20}
$$

$$
\vec{E}_{2t} - \vec{E}_{1t} = 0 \tag{1.21}
$$

Donde  $\vec{H}$  es la intensidad del campo magnético y  $\vec{K}_f$  es la densidad de corriente superficial.

## <span id="page-14-0"></span>**Solución a la Ecuación de Onda**

Una solución a la ecuación de onda considerando ondas planas monocromáticas es:

$$
\vec{E}(\vec{r},t) = \vec{E}_o e^{i(\vec{k}\cdot\vec{r}-\omega t)}
$$
\n(1.22)

Calcularemos su divergencia suponiendo que la amplitud es constante:

$$
\nabla \cdot \vec{E}(\vec{r}, t) = \vec{E}_o \cdot (i\vec{k}) e^{i(\vec{k} \cdot \vec{r} - \omega t)}
$$
(1.23)

De igual forma, derivando con respecto al tiempo:

$$
\frac{\partial \vec{E}(\vec{r},t)}{\partial t} = \vec{E}_o(-i\omega)e^{i(\vec{k}\cdot\vec{r}-\omega t)}
$$
(1.24)

Por lo que es posible sustituir los operadores:

$$
\nabla \to i\vec{k}
$$
\n
$$
\frac{\partial}{\partial t} \to -i\omega
$$
\n(1.25)

Utilizando esto, se puede reescribir las ecuaciones de Maxwell libre de fuentes y sumideros:

$$
\vec{k} \times \vec{B} = -\frac{\omega}{c} \vec{E}
$$
 (1.26)

$$
\vec{k} \times \vec{E} = \frac{\omega}{c} \vec{B} \tag{1.27}
$$

$$
\vec{k} \cdot \vec{E} = 0 \tag{1.28}
$$

$$
\vec{k} \cdot \vec{B} = 0 \tag{1.29}
$$

De las últimas dos ecuaciones se concluye que las ondas electromagnéticas planas son transversales como se muestra en la Figura 1.3.

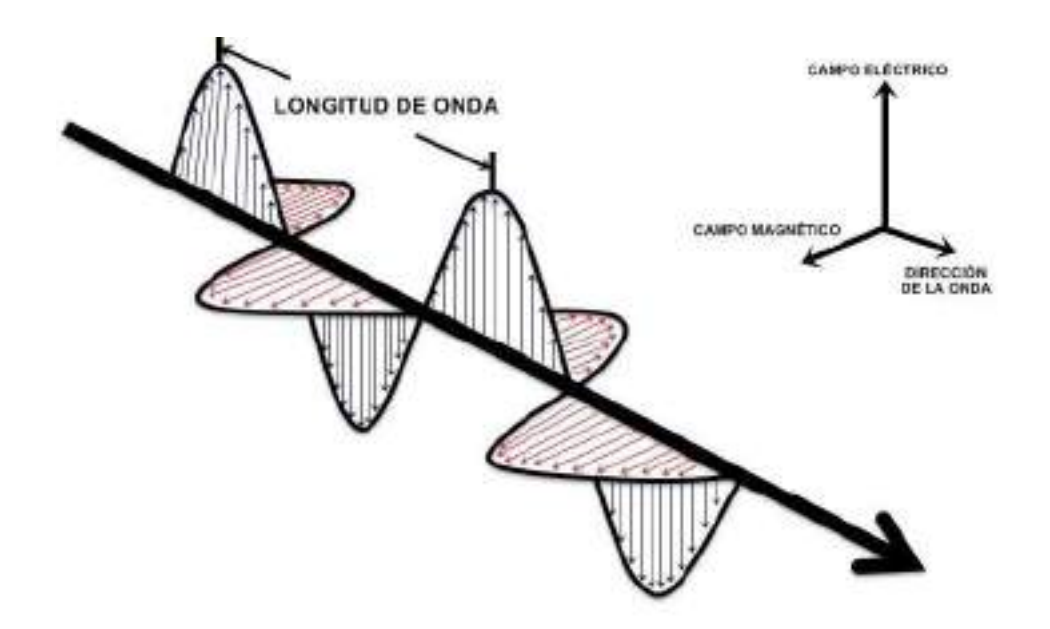

*Figura 1.3. Esta figura muestra una onda electromagnética plana transversal, en donde tenemos el campo eléctrico* ⃗ *perpendicular al campo magnético* ⃗ *.* 

Cuando en las ondas electromagnéticas la amplitud es independiente de la posición y de la frecuencia, se dice que están linealmente polarizadas. Por ejemplo, si la dirección del campo eléctrico esta descrito por la expresión:

$$
\vec{E}(\vec{r},t) = \hat{\chi}E_o e^{i(\vec{k}\cdot\vec{r}-\omega t)}
$$
\n(1.30)

Se dice que esta linealmente polarizada en dirección  $x$ . Además, otra onda plana que es solución a la ecuación de onda puede ser una combinación lineal de la siguiente manera:

$$
\vec{E}(\vec{r},t) = \hat{\chi}E_1e^{i(\vec{k}\cdot\vec{r}-\omega t)} + \hat{\gamma}E_2e^{i(\vec{k}\cdot\vec{r}-\omega t+\varphi)}
$$
(1.34)

Se dice que esta elípticamente polarizada. Un caso especial es cuando la fase  $\varphi = \pm \frac{\pi}{2}$  $\frac{\pi}{2}$  y  $E_1 =$  $E<sub>2</sub>$  la onda esta circularmente polarizada.

#### <span id="page-16-0"></span>**Modelo de Drude-Lorentz**

Como se mencionó, los materiales se pueden clasificar según sus propiedades ópticas, eléctricas, entre otras. Una de las preguntas naturales que se hicieron fue, ¿Por qué algunos materiales conducen y otros no? Uno de los primeros modelos que explicaban dicho comportamiento fue el modelo de Drude. Drude propuso lo siguiente [4,5]:

- a) No hay interacción electrón-electrón, ni electrón-ion, solo hay choques elásticos con los iones.
- b) Las colisiones son eventos instantáneos que cambian de manera abrupta la velocidad de un electrón.
- c) Un electrón experimenta una colisión con una probabilidad inversamente proporcional al tiempo promedio entre colisión (τ).
- d) Los electrones alcanzan el equilibrio térmico con sus alrededores solo a través de colisiones.

Lorentz modificó el modelo de Drude agregando un factor de asociado con la interacción del electrón y el átomo, el cual lo tomó como un oscilador armónico simple. Entonces, la segunda ley de Newton quedaría de la forma:

$$
m_0 \frac{d^2 x}{dt^2} + m_0 \gamma \frac{dx}{dt} + m_0 \omega_0^2 x = -q \vec{E}
$$
 (1.37)

donde γ es la tasa de amortiguación, q es la magnitud de la carga eléctrica del electrón,  $\vec{E}$  es el campo eléctrico de la onda de luz,  $x$  es el desplazamiento del electrón y  $m_0$  la masa del electrón. Se considera que el campo electromagnético tiene la forma:

$$
\vec{E}(t) = \vec{E_0} \cos(\omega t + \phi) = \vec{E_0} \Re e \left( e^{-i(\omega t + \phi)} \right)
$$
(1.38)

donde  $E_0$  es la amplitud y  $\Phi$  es la fase de la luz. Sustituyendo la ecuación (1.38) en la ecuación (1.37) y se propone una solución real de la forma:

$$
x(t) = X_0 \Re e \left( e^{-i(\omega t + \Phi t)} \right) \tag{1.39}
$$

donde  $X_0$  y  $\Phi'$  son la amplitud y fase de las oscilaciones respectivamente. Se obtiene que:

$$
X_0 = \frac{-qE_0/m_0}{\omega_0^2 - \omega^2 - i\gamma\omega} \tag{1.40}
$$

El desplazamiento de los electrones de sus posiciones de equilibrio produce un momento dipolar variable en el tiempo  $p(t)$ . La magnitud del dipolo está dada por la siguiente ecuación:

$$
p(t) = -qx(t) \tag{1.41}
$$

 $Si N$  es el número de átomos por unidad de volumen, la polarización seria:

$$
\vec{P} = Np = -Nqx = \frac{Nq^2}{m_0} \frac{1}{\omega_0^2 - \omega^2 - i\gamma\omega} \vec{E}
$$
 (1.42)

Por otro lado, la polarización y el campo de desplazamiento tienen la relación:

$$
\vec{D} = \varepsilon_0 \vec{E} + \vec{P} \tag{1.43}
$$

Y si suponemos que el material es isotrópico, lineal y homogéneo la ecuación constitutiva es de la forma:

$$
\vec{D} = \varepsilon \vec{E} = \varepsilon_0 \varepsilon_r \vec{E}
$$
 (1.44)

Por lo tanto, se puede obtener:

$$
\varepsilon_r = 1 + \frac{\omega_p^2}{\omega_0^2 - \omega^2 - i\gamma\omega} \tag{1.45}
$$

El término  $\omega_p = \sqrt{\frac{Ne^2}{m} s^2}$  $\frac{Ne}{m_0 \varepsilon_0}$  se le llama frecuencia de plasma.

#### <span id="page-18-0"></span>**Resonancias en un Cilindro Metálico**

Partiendo de que en los metales hay un gran número de electrones, muchos de éstos no se encuentran ligados a un determinado núcleo atómico, esto permite que los electrones puedan moverse en cualquier dirección en el material, todo este movimiento hace que se forme un plasma, esto quiere decir que una determinada porción de las partículas están cargadas eléctricamente y no tienen un equilibrio electromagnético, esto es lo que hace que sean buenos conductores y que respondan muy bien cuando se les aplica un campo electromagnético. Cuando se les incide un campo eléctrico, los electrones pasan a través del

material haciendo que ocurra el fenómeno de conducción eléctrica, y cuando se incide radiación electromagnética sobre el material, hace que haya excitaciones de conjuntos de esos electrones que andan libres y tengan una resonancia, a esto se le conoce como plasmones [6].

La siguiente sección está basada en el trabajo desarrollado por Priscilla Ivette Escobedo [7]. Con lo anterior, de una forma más resumida, podemos decir que los plasmones son oscilaciones colectivas de los electrones, en base a esto, si tenemos un campo Ψ, éste tendría un comportamiento únicamente dependiente de  $\rho$ , la cual es la componente radial, y también sería de la forma de una ecuación Bessel, entonces con lo establecido anteriormente, la solución sería de la siguiente forma:

$$
\Psi = R(\rho)e^{im\varphi}e^{ik_z z}e^{i\omega t} \tag{1.46}
$$

Teniendo a m el modo excitado,  $\varphi$  el campo transversal,  $k_z$  el vector de onda del plasmón paralelo al eje de la nanoestructura cilíndrica y  $\omega$  la frecuencia de oscilación. Derivando parcialmente la ecuación (1.46) respecto a t, z y  $\varphi$ , tenemos:

$$
\frac{\partial \Psi}{\partial t} = i\omega\Psi \tag{1.47}
$$

$$
\frac{\partial \Psi}{\partial z} = ik_z \Psi \tag{1.48}
$$

$$
\frac{\partial \Psi}{\partial \varphi} = im\Psi \tag{1.49}
$$

Ahora, partiendo de la ecuación de Helmholtz:

$$
(\nabla^2 + k^2)\phi = 0\tag{1.50}
$$

Y en términos de z y del plano perpendicular al plano ⊥, podemos escribir la ecuación (1.50) como:

$$
(\nabla_{\perp}^2 + k_{\perp}^2)\vec{E} = 0 \tag{1.51}
$$

Con  $k_{\perp}^2 = k_0^2 - k_z^2$  y  $k_0^2 = \mu \epsilon \omega^2$ 

Entonces:

$$
(\nabla_{\perp}^2 + (\mu \epsilon \omega^2 - k_z^2))\vec{E} = 0 \tag{1.52}
$$

$$
(\nabla_{\perp}^2 + (\mu \epsilon \omega^2 - k_z^2))\vec{B} = 0 \tag{1.53}
$$

En el material se tiene:  $\varepsilon_1$  y  $\mu_1$ ; por lo que dentro del cilindro se tiene que:

$$
\left(\nabla_{\perp}^{2} + (\mu_{1}\varepsilon_{1}\omega^{2} - k_{z}^{2})\right)\begin{Bmatrix} \vec{E} \\ \vec{B} \end{Bmatrix} = 0
$$
\n(1.54)

Y considerando que fuera del cilindro tenemos el vacío, entonces:  $\varepsilon_0$  y  $\mu_0$ , sustituyendo:

$$
\left(\nabla_{\perp}^{2} + (\mu_{0}\varepsilon_{0}\omega^{2} - k_{z}^{2})\right)\left\{\frac{\vec{E}}{\vec{B}}\right\} = 0
$$
\n(1.55)

Escribimos la ecuación de Helmholtz en coordenadas cilíndricas, debido al problema que estamos tratando, y debido a que estamos trabajando en dos dimensiones, la componente en z es cero, teniendo:

$$
\frac{1}{\rho} \frac{\partial}{\partial \rho} \left( \rho \frac{\partial \phi}{\partial \rho} \right) + \frac{1}{\rho^2} \frac{\partial^2 \phi}{\partial \varphi^2} + k_{\perp}^2 \phi = 0 \tag{1.56}
$$

Utilizando el método de separación de variables, llegamos a:

$$
\frac{\partial^2 \mathbf{R}}{\partial \rho^2} + \frac{1}{\rho} \frac{\partial \mathbf{R}}{\partial \rho} + \left(k_{\perp}^2 - \frac{m^2}{\rho^2}\right) \mathbf{R} = 0
$$
\n(1.57)

Con *m* un número entero, el cual es el modo transversal de la resonancia plasmonica. Observando la ecuación (1.57), vemos que tiene la forma de la ecuación de Bessel, esto nos lleva a que la función  $R(\rho)$  es una función Bessel. Usando las ecuaciones de Maxwell en el caso que no hay corriente eléctrica, tenemos:

$$
\nabla \times \vec{E} = -i\omega \vec{B} \tag{1.58}
$$

$$
\nabla \times \vec{B} = i\omega\mu\epsilon \vec{E}
$$
 (1.59)

$$
\nabla \cdot \vec{E} = 0 \tag{1.60}
$$

$$
\nabla \cdot \vec{B} = 0 \tag{1.61}
$$

A las ecuaciones de (1.58) a (1.61) podemos aplicarles la definición de rotacional y divergencia en coordenadas cilíndricas debido al problema con el cual estamos tratando, además con  $\frac{\partial \Psi}{\partial z} = ik_z \Psi$  y  $\frac{\partial \Psi}{\partial \varphi} = im\Psi$  que ya se obtuvieron en las ecuaciones (1.48) y (1.49) respectivamente, considerando también las condiciones de la polarización Transversal Eléctrica o *TE* que nos dice que no existe ninguna componente del campo eléctrico en la dirección que éste se propague;  $\vec{E}_z = 0$ ,  $\vec{B}_\rho = \vec{B}_\varphi = 0$  y  $k_z = 0$ .

$$
-i\omega \vec{B}_z = \left(\frac{1}{\rho} + \frac{\partial}{\partial \rho}\right) \vec{E}_{\varphi} - \frac{im}{\rho} \vec{E}_{\rho}
$$
 (1.62)

$$
i\omega\mu\epsilon\left(\vec{E}_{\rho}\hat{\rho} + \vec{E}_{\varphi}\hat{\varphi}\right) = \hat{\rho}\left(\frac{1}{\rho}im\vec{B}_{z}\right) - \hat{\varphi}\left(\frac{\partial\vec{B}_{z}}{\partial\rho}\right)
$$
(1.63)

$$
\frac{1}{\rho} \frac{\partial}{\partial \rho} \left( \rho \vec{E}_{\rho} \right) + \frac{1}{\rho} i m \vec{E}_{\varphi} = 0 \tag{1.64}
$$

$$
\frac{\partial \vec{B}_z}{\partial z} = 0 \tag{1.65}
$$

Vemos que en la ecuación (1.62), el campo magnético sólo depende del campo eléctrico que se encuentra en la zona transversal cilíndrica. Y de la ecuación (1.63) vemos qué:

$$
i\omega\mu\epsilon \vec{E}_{\rho} = \frac{1}{\rho} i m \vec{B}_{z}
$$
 (1.66)

$$
\frac{\partial \vec{B}_z}{\partial \rho} = -i\omega\mu\epsilon \vec{E}_{\varphi}
$$
 (1.67)

Un cilindro metálico puede soportar resonancias, dichas resonancias dependen de los materiales y del radio del cilindro. Para estudiarlas teóricamente, se debe de resolver la ecuación de onda, al estudiarla en coordenadas cilíndricas se obtiene la ecuación para la parte radial [7-9], entonces, retomando el resultado de la ecuación (1.57) y reescribiendo como:

$$
\left[\frac{d^2}{d\rho^2} + \frac{1}{\rho}\frac{d}{d\rho} + \left(k_{\perp}^2 - \frac{m^2}{\rho^2}\right)\right]R(\rho) = 0\tag{1.68}
$$

Misma que es la ecuación de Bessel cilíndrica [10], usando nuevamente que  $k_{\perp}^2 = \mu \epsilon \omega^2$  –  $k_z^2$  y es la componente del vector perpendicular al eje del cilindro. Si definimos

$$
k_{\perp}^{2} = \gamma^{2} = -\mu_{1} \varepsilon_{1} \omega^{2}
$$
dentro del metal (1.69)

$$
k_{\perp}^2 = \beta^2 = \mu_0 \varepsilon_0 \omega^2
$$
 fuera del metal (1.70)

Dichas condiciones describen un campo electromagnético que se desvanece dentro del metal y que se propaga fuera de él, lo que proporciona el signo negativo dentro del metal es que  $\gamma$  sea imaginario. Con lo anterior definido, la ecuación (1.68) se puede escribir de la siguiente forma:

Dentro del metal:

$$
\left[\frac{d^2}{d\rho^2} + \frac{1}{\rho}\frac{d}{d\rho} + \left(\gamma^2 - \frac{m^2}{\rho^2}\right)\right]R(\rho) = 0\tag{1.71}
$$

Fuera del metal:

$$
\left[\frac{d^2}{d\rho^2} + \frac{1}{\rho}\frac{d}{d\rho} + \left(\beta^2 - \frac{m^2}{\rho^2}\right)\right]R(\rho) = 0
$$
\n(1.72)

Y recordando de la ecuación (1.67), tenemos:

$$
\vec{E}_{\varphi} = \frac{i\omega}{k_{\perp}^2} \frac{\partial \vec{B}}{\partial \rho} \tag{1.73}
$$

Como se mencionó anteriormente, tomando el caso de polarización  $TE$ , es decir,  $B_z \neq 0$  se tienen las siguientes soluciones:

Para el interior del cilindro:

$$
B_z = a_m I_m(\gamma \rho) e^{im\varphi} \tag{1.74}
$$

Y para el exterior del cilindro:

$$
B_z = b_m H_m(\beta \rho) e^{im\varphi} \tag{1.75}
$$

Donde  $a_m$  y  $b_m$  son coeficientes de amplitud de las ecuaciones Bessel. Obteniendo  $\frac{\partial \vec{B}_z}{\partial \rho}$  de (1.74) y (1.75) y sustituyendo en (1.73), tenemos:

Para el interior del cilindro con  $\rho \leq R$ :

$$
E_{\varphi} = a_m \frac{i\omega}{\gamma^2} I'_m(\gamma \rho) e^{im\varphi}
$$
 (1.76)

Para el exterior del cilindro con  $\rho \geq R$ :

$$
E_{\varphi} = b_m \frac{i\omega}{-\beta^2} H'_m(\beta \rho) e^{im\varphi}
$$
 (1.77)

Utilizando las ecuaciones de continuidad en  $\rho = R$ , se obtiene:

$$
\sum_{m} a_m I_m(\gamma R) e^{im\varphi} = \sum_{m} b_m H_m(\beta R) e^{im\varphi}
$$
\n(1.78)

$$
\sum_{m} a_{m} \frac{i\omega}{\gamma^{2}} I'_{m}(\gamma R) e^{im\varphi} = \sum_{m} b_{m} \frac{i\omega}{-\beta^{2}} H'_{m}(\beta R) e^{im\varphi}
$$
\n(1.79)

Al integrar desde 0 a  $2\pi$  se obtiene, igualando las ecuaciones a cero, se forma un sistema de ecuaciones de 2x2, entonces:

$$
\begin{vmatrix} I_m(\gamma R) & -H_m(\beta R) \\ \beta I'_m(\gamma R) & \gamma H'_m(\beta R) \end{vmatrix} = 0
$$
\n(1.80)

Desarrollando el determinante, tenemos:

$$
\gamma I_m(\gamma R)H'_m(\beta R) + \beta I'_m(\gamma R)H_m(\beta R) = 0 \qquad (1.81)
$$

A la ecuación (1.81) se le conoce como relación de dispersión.

Por otro lado, la energía que se esparce debido a una nanoestructura se puede calcular mediante el vector de Poynting  $\vec{S}_{esp} = \vec{E}_{esp} \times \vec{H}_{esp}$  ya que define el promedio temporal del flujo de energía en una unidad de área. La energía electromagnética  $W$  que es dispersada por un cilindro con superficie  $a$ , con una normal  $\hat{n}$ :

$$
W = \int \vec{S}_{exp} \cdot d\vec{a} \tag{1.82}
$$

Luego, es posible definir cantidades que están "normalizadas" con respecto al flujo incidente.

$$
C_{esp} = \frac{\int \vec{S}_{esp} \cdot d\vec{a}}{S_{in}} \tag{1.83}
$$

A su vez, la energía que absorbe el material se calcula

$$
C_{abs} = \frac{\int \vec{S}_{abs} \cdot d\vec{a}}{S_{in}} \tag{1.84}
$$

Y se define como:

$$
C_{ext} = C_{abs} + C_{esp} \tag{1.85}
$$

Por otro lado, tenemos entonces, lo que se le llama factores de eficiencia  $Q_{ext} = \frac{C_{ext}}{2B}$  $\frac{\text{c}_{ext}}{2RL}$ .

## <span id="page-26-0"></span>**Capítulo 2**

En el presente capítulo se describirá el método que se empleó para poder obtener los resultados de este trabajo.

### <span id="page-26-1"></span>**Breve Historia**

El método de elemento finito(FEM) es un método numérico que se encarga de obtener solución aproximada de ecuaciones diferenciales parciales, este método generalmente se aplica a fenómenos físicos y en la ingeniería. Este método tuvo su origen en la década de 1940, para la década de 1950, que es cuando aparecen los primeros sistemas computacionales, ya que debido a que los cálculos de estructuras con los métodos anteriores de aquella década eran manuales y esto los hacía tediosos. Ya en la década de los 70's debido al gran crecimiento que tuvieron los programas de elementos finitos, causó que el tiempo de cálculo y la memoria de los ordenadores también crecieran. Un campo que es relativamente nuevo en el cuál se está aplicando el método de elemento finito es de la bioingeniería, el cual está preocupado por las dificultades que se presentan con materiales no lineales, geometría no lineal, entre otras complejidades que se siguen descubriendo. Desde 1950 hasta la actualidad, han sido muchos los avances que se han hecho en la aplicación de este método para resolver problemas complicados relacionados con fenómenos físicos e ingeniería [5,11,12].

#### <span id="page-26-2"></span>**Introducción al Método de Elemento Finito**

Lo principal en el método de elementos finito es tener el cuerpo de la materia, ya sea por ejemplo un sólido, líquido o gas, esto va a ser representado como un conjunto de subdivisiones llamados elementos finitos. Estos elementos se van a considerar para hacer las interconexiones en las uniones especificas denominadas nodos o puntos nodales, lo más común es que los nodos se encuentren en los límites de los elementos en los que se consideran los elementos adyacentes a conectar, los cuales nos van a crear un sistema de ecuaciones para poder modelar el sistema físico.

Existen dos enfoques generales que se asocian al método de elemento finito en la aplicación de problemas mecánicos estructurales. El primer enfoque, llamado de fuerza o flexibilidad, este método utiliza las fuerzas internas como las incógnitas del problema. Para obtener las ecuaciones que rigen, primero se usan las ecuaciones de equilibrio, entonces las ecuaciones adicionales que van a ser necesarias son encontradas mediante la introducción de ecuaciones de compatibilidad, teniendo como resultado un conjunto de ecuaciones algebraicas para la determinación de las fuerzas desconocidas.

Existen dos formas de obtener las ecuaciones de elemento finito, el método variacional y el de residuos ponderados. El método variacional: en este método es necesario usar funciones obtenidas del cálculo variacional, en este caso, encontrar los valores extremos de un funcional. Este método general puede ser utilizado para desarrollar las ecuaciones que rigen tanto para problemas estructurales y problemas no estructurales. El método variacional incluye una serie de principios. Uno de estos principios, es el teorema de la mínima energía potencial que se aplica a los materiales que se comportan de una manera lineal-elástica.

El método de residuos ponderados es llamado también método de Galerkin. El método de Galerkin: en este método se tiene el promedio ponderado del residuo, después se multiplica la ecuación por una función peso, y se integra sobre todo el dominio de cada elemento, este resultado deberá ser cero, después es necesario acoplarlas con los otros elementos finitos para resolver el problema.

El segundo enfoque es llamado de desplazamiento o de rigidez, este método asume los desplazamientos de los nodos como las incógnitas del problema, por ejemplo, las condiciones de compatibilidad que requieren que los elementos estén conectados a un en común, después, las ecuaciones que gobiernan se expresan en términos de desplazamientos nodales utilizando las ecuaciones de equilibrio.

La solución de un problema haciendo uso del método de elementos finitos normalmente sigue un proceso ordenado paso a paso, y se puede establecer de la siguiente manera [5,11,12]:

- 1) Se discretiza la estructura: En esta primera etapa del método de elementos finitos se refiere a que primero hay que dividir la estructura o la región de solución en subdivisiones o elementos. De otro modo, hay que modelar la estructura por elementos finitos adecuados. El número, tipo, tamaño y disposición de los elementos son los que deciden.
- 2) Se eligen funciones para interpolar: hay que seleccionar apropiadamente la interpolación o el modelo de desplazamiento. Debido a que la solución de desplazamiento de una estructura compleja en cualquier condición de carga no se puede predecir con exactitud, se supone alguna solución dentro de un elemento a la aproximación de la solución desconocida, esta solución tiene que satisfacer ciertos criterios de convergencia, generalmente la interpolación se toma en forma de un polinomio.
- 3) Se obtiene un sistema de ecuaciones algebraicas para un elemento mediante la formulación débil.
- 4) Obtención de las ecuaciones y del elemento de la matriz comúnmente denominada como de rigidez. Inicialmente, el desarrollo de elementos de matriz de rigidez y los elementos de ecuaciones se basa en el concepto de coeficientes de influencia de rigidez, lo que significa un fondo en el análisis estructural. En este paso es donde se aplica el método de Galerkin para nuestro caso.
- 5) Montar las ecuaciones de elementos para obtener las ecuaciones globales o totales e introducir condiciones de frontera.
- 6) Se resuelve numéricamente el sistema de ecuaciones lineales mediante el álgebra lineal.

#### <span id="page-29-0"></span>**Aplicaciones del Método de Elementos Finitos**

El método de elementos finitos se puede utilizar para analizar los problemas tanto estructurales como no estructurales. En las áreas estructurales típicas se incluyen [13]:

1.- Análisis de esfuerzos, incluyendo la armadura y el análisis del marco, y problemas de concentración de esfuerzos típicamente asociados con agujeros u otros cambios en la geometría de un cuerpo.

- 2.- Pandeo o curvas.
- 3.- Análisis de la vibración.

Los problemas estructurales incluyen:

- 1.- Transferencia de calor.
- 2.- Flujo de fluido, incluyendo la filtración a través de medios porosos.
- 3.- Distribución de potencial eléctrico o magnético.

#### <span id="page-29-1"></span>**Ventajas del Método de Elemento Finito**

Como ya se mencionó con anterioridad, el método de elementos finitos se puede aplicar a numerosos problemas, tanto estructurales como no estructurales. Este método tiene una serie de ventajas que lo han hecho muy popular [13]. Entre ellas están:

1.- Modela cuerpos de forma irregular con bastante facilidad.

2.- Manejar las condiciones generales de carga sin dificultad.

3.- Incluir efectos dinámicos.

4.- Manejo de comportamiento no lineal existente con grandes deformaciones y materiales no lineales.

### <span id="page-30-0"></span>**Elemento Finito en una Dimensión**

En esta sección nos enfocaremos en el método de elemento finito en una dimensión [5,13,14], para esto se usará el método de residuos ponderados ya descrito anteriormente, para un elemento Ω, el cuál se muestra en la Figura2.1.

Para esto partimos de resolver la ecuación de Poisson:

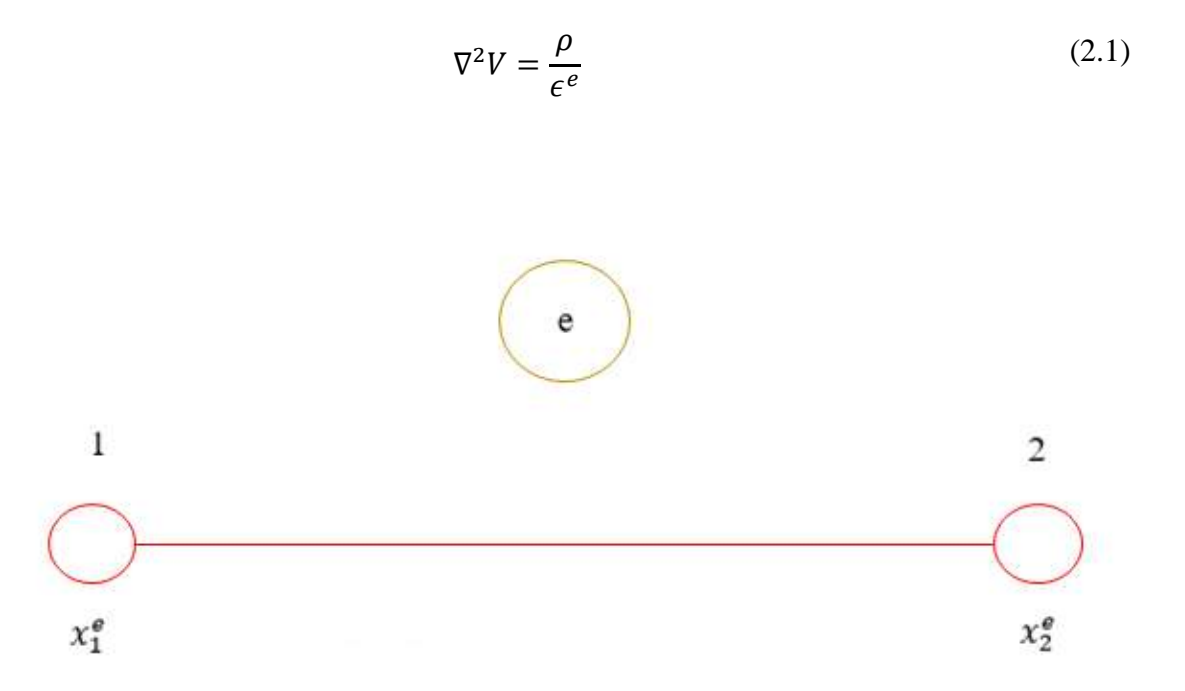

*Figura* 2.1. Se presenta un elemento del dominio que se va a estudiar, en el cual  $x = x_1^e$  y  $x = x_2^e$  son los nodos.

En la Figura 2.1 se observa un elemento del dominio que se va estudiar, en el cual  $x = x_1^e$  y  $x = x_2^e$ , son los nodos, como vemos los nodos están etiquetados como 1 y 2, respectivamente, dentro de este elemento, es donde se va a resolver la ecuación diferencial, para esto, proponemos la siguiente solución general:

$$
V = \sum_{j=1}^{n} v_j^e N_j(x)
$$
 (2.2)

Donde  $v_j^e$  es el valor de los nodos y  $N_j(x)$  son funciones para la interpolación, y n es el número de nodos, para este elemento, tenemos que:  $n = 2$ . Entonces, vemos que:

$$
V = v_1^e N_1(x) + v_2^e N_2(x)
$$
 (2.3)

Las funciones  $N_i(x)$  nos van ayudar a discretizar el dominio del sistema físico a estudiar, esto se refiere a dividir la estructura o la región de solución en subdivisiones o elementos. Entonces tendríamos que las funciones de forma son:

$$
N_1(\alpha) = \frac{1 - \alpha}{2}
$$
  
\n
$$
N_2(\alpha) = \frac{1 - \alpha}{2}
$$
\n(2.4)

Donde la variable  $\alpha$  es la coordenada natural, la cual se encuentra en el intervalo  $-1 \leq \alpha \leq$ 1. La Figura 2.2 muestra las funciones de forma, así como una combinación lineal las cuales representan el potencial  $V$ .

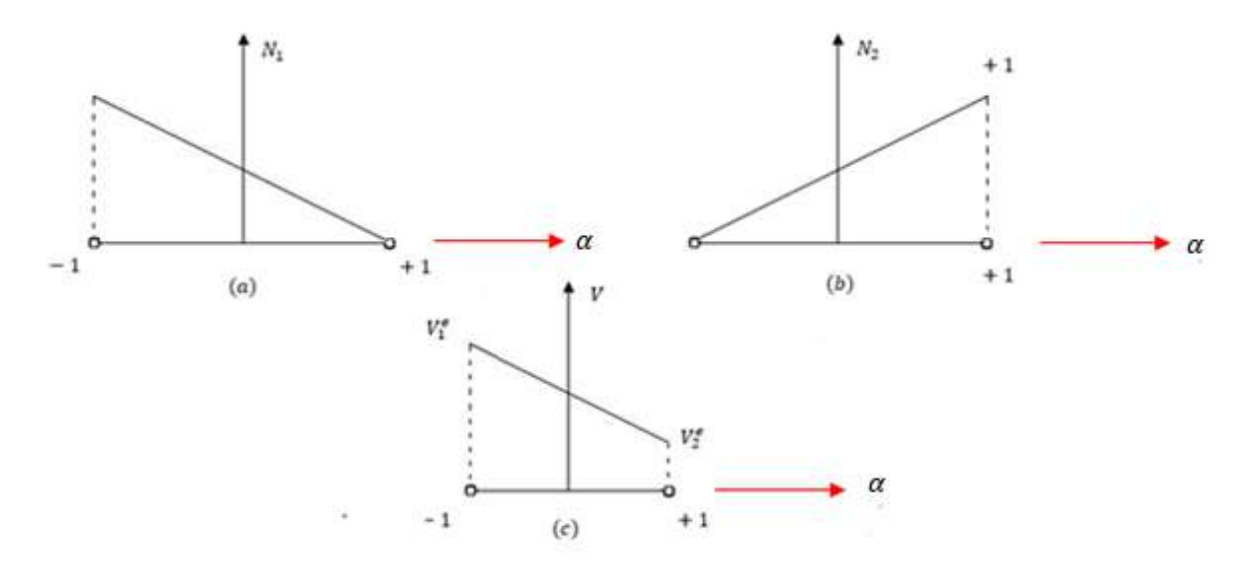

*Figura 2.2 Se muestran las funciones de forma y las relaciones entre las coordenadas cartesianas y las naturales.*

Siguiendo el método de residuos ponderados, para formar el residuo se utiliza la ecuación diferencial a resolver, como indica el método se multiplica por una función peso  $w(x)$ , y luego se integra sobre todo el dominio del elemento. Entonces, el residuo para un solo elemento es:

$$
r = \int_{x_1^e}^{x_2^e} w(x) \left[ \frac{d}{dx} \left( \epsilon^e \frac{d\varphi}{dx} \right) + \rho \right] dx \tag{2.5}
$$

Con las condiciones de método ya definido, podemos decir que este residuo es cero. Para cada función peso, se forman incógnitas en los nodos, por lo tanto, es necesario tantas funciones peso como nodos. Cuando las funciones de forma se eligen como funciones peso, se le llama Método de Galerkin. Integrando por partes la ecuación (2.5), se obtiene:

$$
r = \int_{x_1^e}^{x_2^e} \frac{dw(x)}{dx} \, e^e \frac{d\varphi}{dx} dx - \int_{x_1^e}^{x_2^e} w(x) \rho dx + w(x_2^e)D(x_2^e) - w(x_1^e)D(x_1^e) = 0 \tag{2.6}
$$

Ahora, sustituyendo las funciones de peso en la ecuación (2.6):

$$
\int_{x_1^e}^{x_2^e} \frac{dN_1}{dx} \epsilon^e \sum_{j=1}^2 v_j^e \frac{dN_j(x)}{dx} dx = \int_{x_1^e}^{x_2^e} N_1 \rho dx + N_1(x_1^e) D_x^e(x_1^e) - N_1(x_2^e) D_x^e(x_2^e)
$$
\n(2.7)

$$
\int_{x_1^e}^{x_2^e} \frac{dN_2}{dx} \epsilon^e \sum_{j=1}^2 v_j^e \frac{dN_j(x)}{dx} dx = \int_{x_1^e}^{x_2^e} N_2 \rho dx + N_2(x_1^e) D_x^e(x_1^e) - N_2(x_2^e) D_x^e(x_2^e)
$$

Como  $N_1$  y  $N_2$  son las subdivisiones o elementos, y como  $\alpha$  se encuentra en el intervalo  $-1 \leq$  $\alpha \leq 1$ . Podemos valuar ambos elementos usando la ecuación (2.4), y tenemos que:

$$
N_1(x_1^e) = 1
$$
  
\n
$$
N_2(x_1^e) = 0
$$
  
\n
$$
N_1(x_2^e) = 0
$$
  
\n
$$
N_2(x_2^e) = 1
$$
  
\n(2.8)

Sustituyendo las condiciones base en la ecuación (2.7), vemos que se eliminan los últimos términos de cada ecuación, obteniendo:

$$
\int_{x_1^e}^{x_2^e} \frac{dN_1}{dx} \epsilon^e \sum_{j=1}^2 \nu_j^e \frac{dN_j}{dx} dx = \int_{x_1^e}^{x_2^e} N_1 \rho dx + D_x^e(x_1^e)
$$
\n(2.9)

$$
\int_{x_1^e}^{x_2^e} \frac{dN_2}{dx} \epsilon^e \sum_{j=1}^2 v_j^e \frac{dN_j}{dx} dx = \int_{x_1^e}^{x_2^e} N_2 \rho dx + D_x^e(x_2^e)
$$

Podemos expresarlo también en su forma matricial:

$$
\begin{bmatrix} K_{11} & K_{12} \\ K_{21} & K_{22} \end{bmatrix} \begin{pmatrix} v_1^e \\ v_2^e \end{pmatrix} = \begin{pmatrix} f_1^e \\ f_2^e \end{pmatrix} + \begin{pmatrix} D_x^e(x_1^e) \\ D_x^e(x_2^e) \end{pmatrix}
$$
 (2.10)

Donde:

$$
K_{ij}^e = \sum_{j=1}^2 \frac{dN_i}{dx} \epsilon^e \frac{dN_j}{dx} dx
$$
 (2.11)

Y:

$$
f_i^e = \int_{x_1^e}^{x_2^e} N_i \rho dx \tag{2.12}
$$

Todos los cálculos que se hicieron anteriormente fueron para un solo elemento, después es necesario acoplarlas con los otros elementos finitos para resolver el problema ya que todos los elementos forman al dominio, luego se hará la matriz que va a representar nuestro sistema de interés.

A continuación, se tomará ya en cuenta todo el dominio dividido por elementos, como se muestra en la Figura 2.3, para así poder aplicar el método de elemento finito.

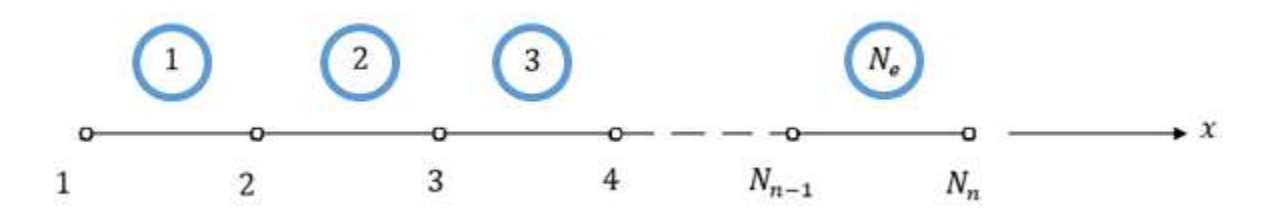

*Figura 2.3 Podemos ver que ya se toma en cuenta todo el dominio dividido por los elementos, para así pasar a aplicar el método de elemento finito.*

Como vemos en la Figura 2.3, tenemos el dominio y sus elementos, y cada elemento cuenta con dos nodos, esto quiere decir que contamos con  $N_n + 1$  nodos, y con lo que ya se hizo anteriormente, tenemos para cada elemento:

$$
K_{11}^e v_1^e + K_{12}^e v_2^e = f_1^e + D_1^e
$$
  
\n
$$
K_{21}^e v_1^e + K_{22}^e v_2^e = f_2^e - D_2^e
$$
 (2.13)

Para el primer elemento:

$$
K_{11}^1 v_1^1 + K_{12}^1 v_2^1 = f_1^1 + D_1^1
$$
  
\n
$$
K_{21}^1 v_1^1 + K_{22}^1 v_2^1 = f_2^1 - D_2^1
$$
\n(2.14)

Para el segundo:

$$
K_{11}^2 v_1^2 + K_{12}^2 v_2^2 = f_1^2 + D_1^2
$$
  
\n
$$
K_{21}^2 v_1^2 + K_{22}^2 v_2^2 = f_2^2 - D_2^2
$$
\n(2.15)

Para el  $N_n$  elemento:

$$
K_{11}^{N_n} v_1^{N_n} + K_{12}^{N_n} v_2^{N_n} = f_1^{N_n} + D_1^{N_n}
$$
  
\n
$$
K_{21}^{N_n} v_1^{N_n} + K_{22}^{N_n} v_2^{N_n} = f_2^{N_n} - D_2^{N_n}
$$
\n(2.16)

De la Figura 2.3, tenemos:

$$
v_2^e = v_1^{e+1}
$$
  
\n
$$
K_{11}^1 V_1 + K_{12}^1 V_2 = f_1^1 + D_1^1
$$
  
\n
$$
K_{21}^1 V_1 + K_{22}^1 V_2 = f_2^1 - D_2^1
$$
  
\n
$$
K_{11}^2 V_2 + K_{12}^2 V_3 = f_1^2 + D_1^2
$$
  
\n
$$
K_{21}^2 V_2 + K_{22}^2 V_3 = f_2^2 - D_2^2
$$
  
\n(2.17)

Y así sucesivamente:

$$
K_{11}^{N_e} V_{N_e} + K_{12}^{N_e} V_{N_e+1} = f_1^{N_e} + D_1^{N_e}
$$
  
\n
$$
K_{21}^{N_e} V_{N_e} + K_{22}^{N_e} V_{N_e+1} = f_2^{N_e} - D_2^{N_e}
$$
\n(2.18)

Agrupando ecuaciones:

$$
K_{21}^{1}V_{1} + (K_{22}^{1} + K_{22}^{2})V_{2} + K_{12}^{2}V_{3} = f_{2}^{1} + f_{1}^{2} - D_{2}^{1} + D_{1}^{2}
$$
  
\n
$$
K_{21}^{1}V_{2} + (K_{22}^{2} + K_{22}^{3})V_{3} + K_{12}^{3}V_{4} = f_{2}^{2} + f_{1}^{3} - D_{2}^{2} + D_{1}^{3}
$$
  
\n
$$
K_{21}^{(N_{e}-1)}V_{(N_{e}-1)} + (K_{22}^{(N_{e}-1)} + K_{22}^{N_{e}})V_{N_{e}} + K_{12}^{N_{e}}V_{(N_{e}-1)}
$$
  
\n
$$
= f_{2}^{(N_{e}-1)} + f_{1}^{N_{e}} - D_{2}^{(N_{e}-1)} + D_{1}^{N_{e}}
$$
  
\n
$$
K_{21}^{N_{e}}V_{N_{e}} + K_{22}^{N_{e}}V_{(N_{e}+1)} = f_{2}^{N_{e}} - D_{2}^{N_{e}}
$$
  
\n(2.19)

De este modo se puede escribir en forma matricial:

$$
Kv = f + d \tag{2.20}
$$

La ecuación (2.20) tiene que ver con la ecuación global del sistema, es decir, es el resultado de tener en ella a todos los elementos del dominio en el cuál se trabaja.

Entonces, tenemos que su forma matricial es:

$$
\begin{pmatrix}\nK_{11}^{(1)} & K_{12}^{(1)} & & & & & & & & & & \\
K_{21}^{(1)} & K_{22}^{(1)} + K_{11}^{(2)} & K_{12}^{(2)} & & & & & & & \\
& K_{21}^{(2)} & K_{22}^{(2)} + K_{11}^{(3)} & & K_{12}^{(3)} & & & & & \\
& \cdots & \cdots & \cdots & \cdots & \cdots & \cdots & \cdots & \\
& & & K_{21}^{(N_e-1)} & K_{22}^{(N_e-1)} + K_{11}^{(N_e)} & K_{11}^{(N_e)} & \\
& & & & K_{21}^{(N_e)} & K_{22}^{(N_e)}\n\end{pmatrix}\n\begin{pmatrix}\nV_1 \\
V_2 \\
V_3 \\
\vdots \\
V_{(N_e)} \\
V_{(N_e)}\n\end{pmatrix}
$$

(2.21)

$$
= \begin{pmatrix} f_1^{(1)} & & & & \\ f_2^{(1)} + f_1^{(2)} & & & \\ f_2^{(2)} + f_1^{(3)} & & & \\ \vdots & & & \\ f_2^{(N_e - 1)} + f_1^{(N_e)} & & \end{pmatrix} + \begin{pmatrix} D_1^{(1)} & & & \\ -D_2^{(1)} + D_1^{(2)} & & & \\ -D_2^{(2)} + D_1^{(3)} & & & \\ \vdots & & & \\ -D_2^{(N_e - 1)} + D_1^{(N_e)} & & \\ -D_2^{(N_e)} & & -D_2^{(N_e)} \end{pmatrix}
$$

De la ecuación (2.21), el segundo término del lado derecho representa la densidad de flujo eléctrico en los nodos, ahí mismo, el segundo término, que viene siendo el nodo 2, como vemos, tenemos  $-D_2^{(1)} + D_1^{(2)} \neq 0$ , este término será cero sólo cuando la solución sea una aproximación, ya que, si en el caso de que el número de nodos incrementara, la diferencia sería aún más pequeña, es por esta razón que se tomará como solución cuando  $-D_2^{(1)}$  +  $D_1^{(2)} \cong 0$ . Bajo estas condiciones, reescribimos el término derecho de la ecuación (2.21) y será solución cuando:

$$
\begin{pmatrix}\nD_1^{(1)} \\
-D_2^{(1)} + D_1^{(2)} \\
-D_2^{(2)} + D_1^{(3)} \\
\vdots \\
-D_2^{(N_e-1)} + D_1^{(N_e)} \\
-D_2^{(N_e)}\n\end{pmatrix} = \begin{pmatrix}\nD_1^{(1)} \\
0 \\
0 \\
\vdots \\
0 \\
-D_2^{(N_e)}\n\end{pmatrix}
$$
\n(2.22)

Ya en esta ecuación, podemos ver que tenemos la forma de la matriz global de todos los elementos de la región, después se pasa a aplicar las condiciones de frontera y se resuelve el sistema de ecuaciones.

## <span id="page-39-0"></span>**Capítulo 3**

En este capítulo se muestran los resultados obtenidos en las simulaciones numéricas del material conductor que se eligió. En este caso la manera en que se resolvieron las ecuaciones diferenciales parciales fue por el Método de Elemento Finito (FEM), ya descrito anteriormente en el Capítulo 2, para llevar a cabo este método se hizo uso del Software COMSOL Multiphysics desarrollado por COMSOL Inc, usando el paquete para la solución de problemas multifísicos contenido en dicho software.

Se trabajó con un metal noble, en este caso fue Ag, estudiando sus propiedades ópticas y observando cómo éstas se comportaban al cambiar la geometría. Los sistemas geométricos estudiados fueron: un cilindro sólido, dos cilindros separados una distancia y finalmente un cilindro con un hueco en distintas posiciones.

#### <span id="page-39-1"></span>**3.1 Resultados de un Cilindro**

El primer sistema a estudiar será un cilindro de radio 5 nm de Ag, en el cual se le hizo incidir una onda plana con polarización *TE*, es decir,  $\vec{H} = \vec{H}_0 e^{-ikx}$  y el campo eléctrico oscilando en y. Obteniéndose como resultado la Figura 3.1.2. Se muestra que la resonancia esta alrededor de 335.4 nm siendo este resultado congruente con el resultado con lo reportado en el artículo [13] en el cual para radios pequeños debe de ser alrededor de 3.7eV, o bien, 335 nm. Esto se basa en la ecuación trascendental para un cilindro solo está dada por la ecuación [14]:

$$
\beta I'_{m}(\eta R)H_{m}^{(1)}(\beta R) + \eta I_{m}(\eta R)H'_{m}^{(1)}(\beta R) = 0
$$

donde  $\beta = \sqrt{\epsilon_0 \omega^2/c^2}$ ,  $\eta = \sqrt{-\epsilon_D \omega^2/c^2}$ , y tomando el límite para radios pequeños,  $\gamma^2 \ll$  $\omega_p^2$  y utilizando el modelo de Drude se tiene que:

$$
\omega_{real} = \sqrt{\frac{\omega_p^2}{1 + \varepsilon_{\infty}}}
$$

Para demostrar esto sustituimos en la ecuación de dispersión la aproximación para radios pequeños  $I_m(\eta R) \approx \frac{1}{m}$  $\frac{1}{m!}\bigg(\frac{\eta R}{2}\bigg)$  $\left(\frac{1}{2}R\right)^m$  y  $H_m(\beta R) \approx -i \frac{(m-1)!}{\pi}$  $\left(\frac{2}{\beta R}\right)^m$  se obtiene

$$
\frac{\eta^2}{\beta^2} - 1 = 0
$$

De aquí,

$$
\omega_s = \frac{\omega_p}{\sqrt{1 + \varepsilon_\infty}}
$$

Sustituyendo valores se obtiene [14]:

$$
\frac{h}{2\pi}\omega_s = 3.70 \text{ eV}
$$

Además, con el fin de mostrar el criterio con el cual se basó la convergencia se puede observar en la Figura 3.1.3, donde se calculó la absorción y el esparcimiento para un radio de 7.5 nm para un numero distinto de elementos. Esto se realizó para cada figura. Las resonancias dependen de distintos factores como el radio, el medio exterior, entre otras para probar esto aumentaremos el radio de los cilindros desde 5 nm hasta 10 nm como vemos en la Figura 3.1.4.

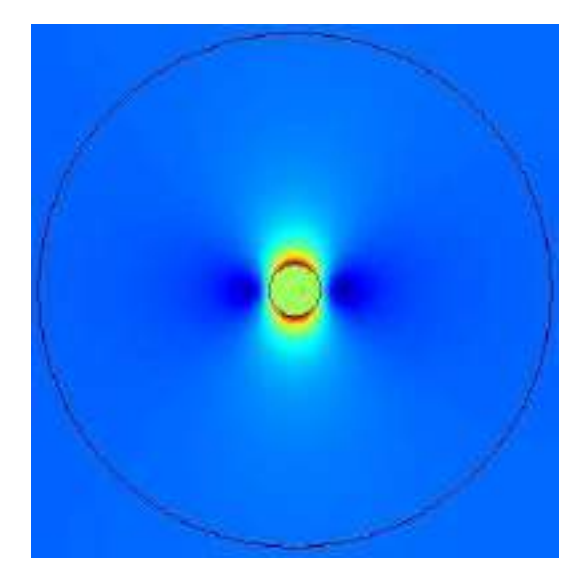

*Figura 3.1.1. Muestra el modulo del campo eléctrico para la longitud de onda de 360 nm, para un cilindro de radio 5 nm.*

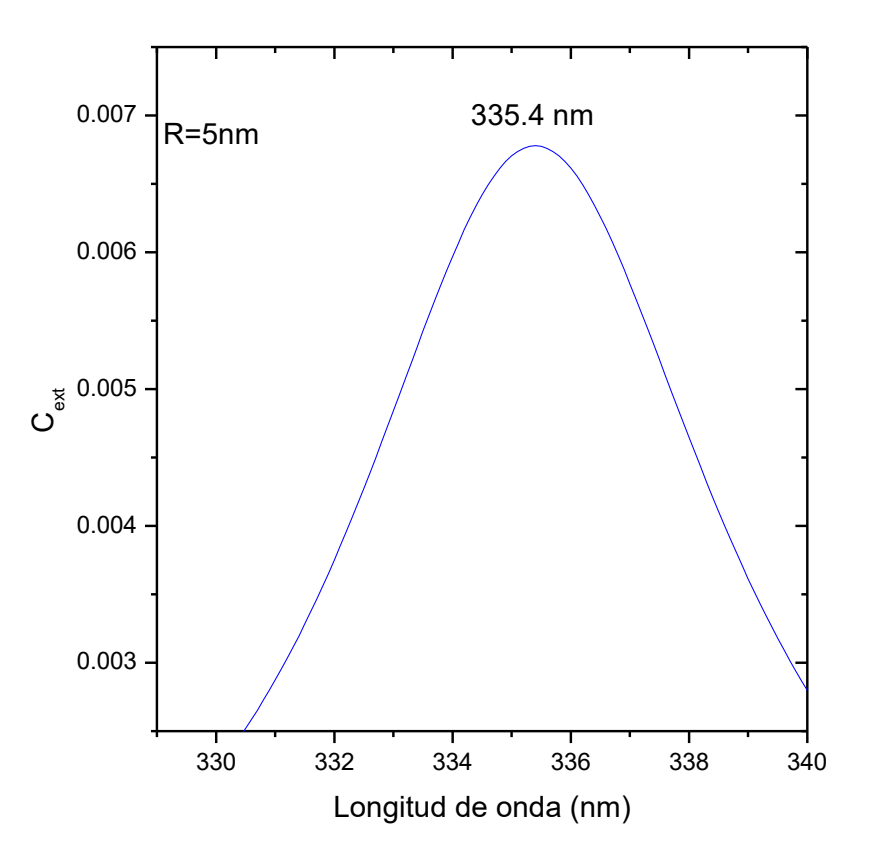

*Figura 3.1.2 Muestra la Sección de Extinción con respecto a la Longitud de onda para un cilindro de radio de 5 nm.*

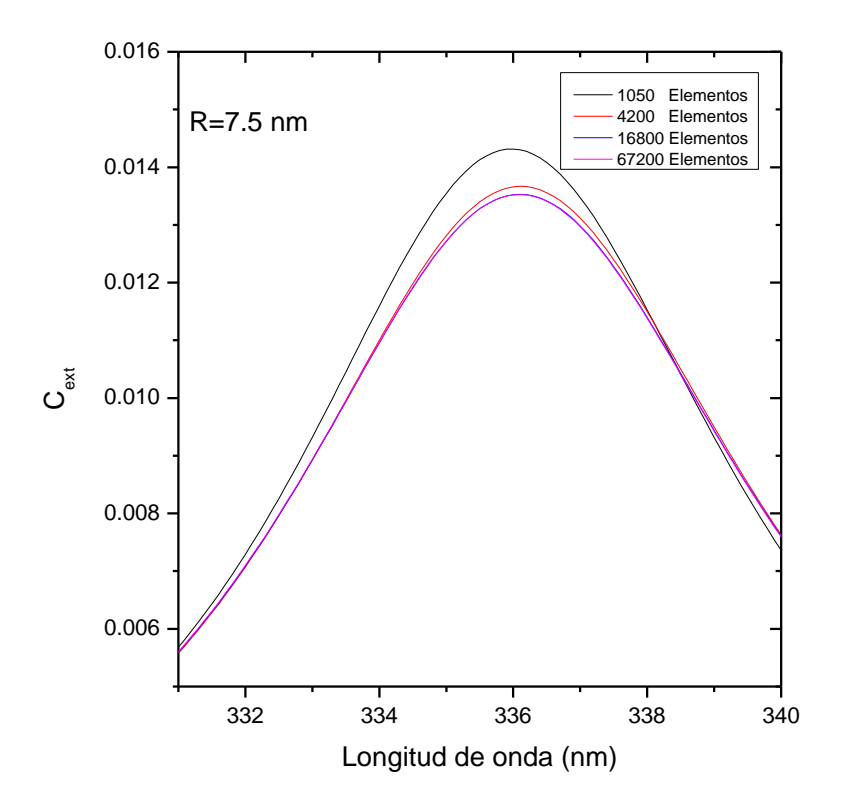

*Figura 3.1.3 Muestra la Sección de Extinción con respecto a la Longitud de onda para un cilindro de radio de 7.5 nm. para distintas particiones.*

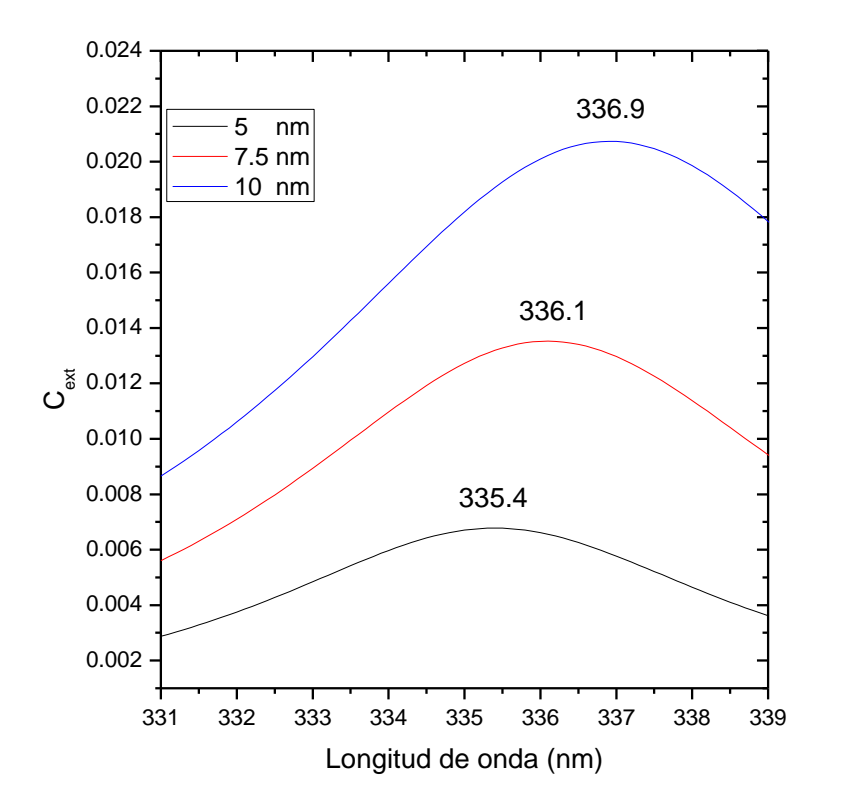

*Figura 3.1.4 Muestra la Sección de Extinción con respecto a la Longitud de onda para un cilindro de distintos radios.*

*.*

Observando la Figura 3.1.4, se observa que a medida que el radio de cada cilindro va aumentando hay un corrimiento hacia el rojo desde 335 nm hasta 337 nm mostrando así que el dependiendo de tamaño del cilindro el comportamiento óptico es modificado. Es importante notar que, aunque varíe su resonancia, la aproximación no-retardada obtiene es congruente para radios de alrededor de 5 nm.

## <span id="page-44-0"></span>**3.2 Resultados Dos Cilindros**

Para dos cilindros de radio de 5nm cada uno y usando distintas separaciones entre ellos, usando un arreglo donde los cilindros se encuentran uno al lado del otro paralelamente respecto a la horizontal y con el campo magnético incidiendo como  $\vec{H} = \vec{H}_0 e^{-ikx}$ .

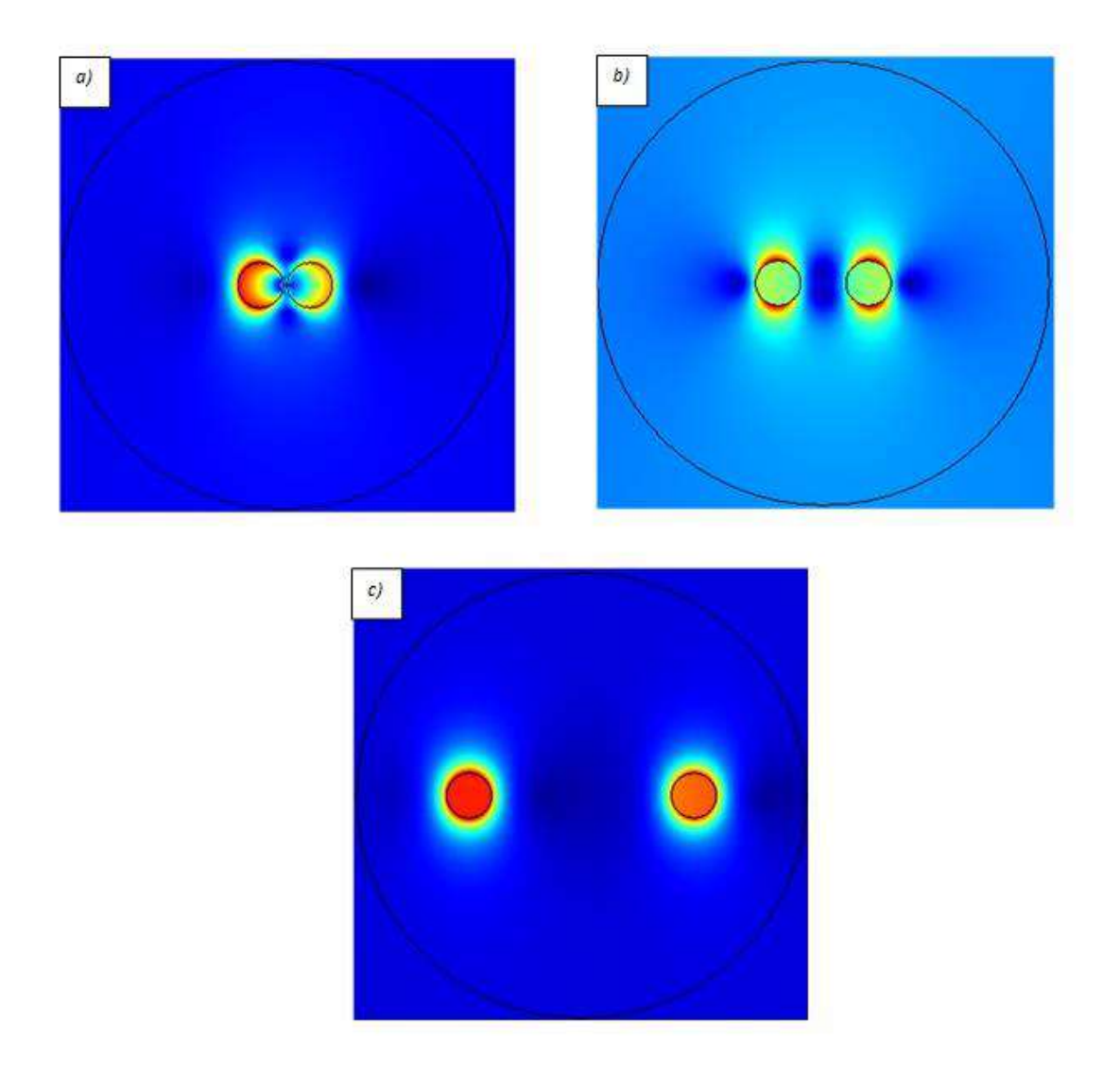

*Figura3.2.1 Muestra el modulo del campo eléctrico para la longitud de onda 340 nm, para dos cilindros de radio 5 nm, a), b) y c) con una separación entre ellos de 1 nm, 5 nm y 40 nm respectivamente.*

Los resultados que se obtuvieron de las simulaciones que se hicieron para dos cilindros de radio 5nm, con separación entre ellos de 1nm, 5nm, 10nm, 20nm y 40nm con el campo magnético incidiendo como  $\vec{H} = \vec{H}_0 e^{-ikx}$  son los siguientes:

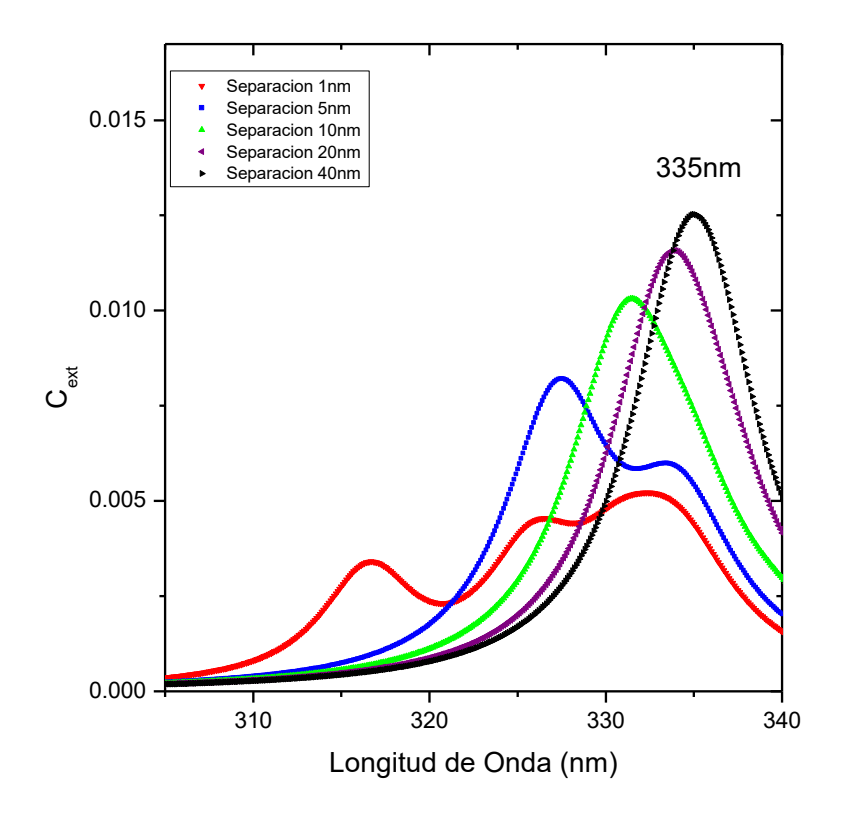

*Figura 3.2.2 Muestra la Sección de Extinción respecto a la Longitud de onda para dos cilindros de radio de 5 nm con sus respectivas separaciones.*

De la Figura 3.2.2 podemos observar que entre más cercano esté un cilindro de otro la interacción entre éstos es mayor, lo que nos lleva a que haya más resonancias, dicho lo anterior, podemos comprobarlo ya que en la separación de los dos cilindros de 1 nm vemos hasta 3 resonancias, cuando se alejan a una distancia de 5nm vemos como disminuye el número de resonancias a 2, cuando la interacción debido a la separación de los cilindros es menor, o sea a mayor distancia, vemos como solamente se genera una resonancia, teniendo éstas un corrimiento hacía el rojo y aumenta la extinción, mismo producido por la poca interacción que tienen ambos cilindros entre ellos.

Para dos cilindros de radio de 5nm cada uno y usando distintas separaciones entre ellos, usando un arreglo donde los cilindros se encuentran uno al lado del otro paralelamente respecto a la horizontal y con el campo magnético incidiendo como  $\vec{H} = \vec{H}_0 e^{-iky}$ :

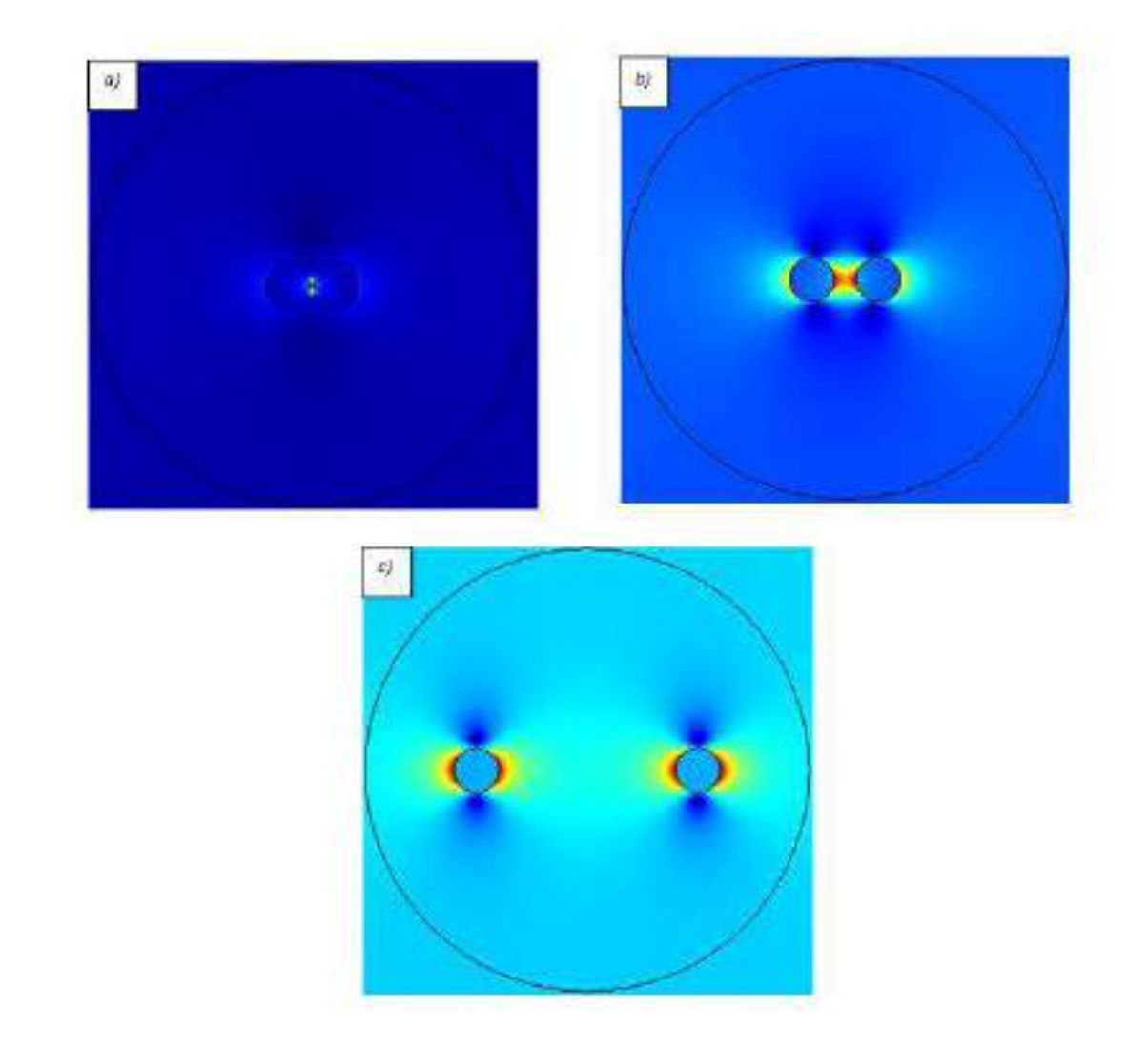

*Figura 3.2.3 Muestra el modulo del campo eléctrico para la longitud de onda 400 nm, para dos cilindros de radio 5 nm, a), b) y c) con una separación entre ellos de 1 nm, 5 nm y 40 nm respectivamente.*

Los resultados que se obtuvieron de las simulaciones que se hicieron para dos cilindros de radio 5nm, con separación entre ellos de 1nm, 5nm, 10nm, 20nm y 40nm con el campo magnético incidiendo como  $\vec{H} = \vec{H}_0 e^{-iky}$  son los siguientes:

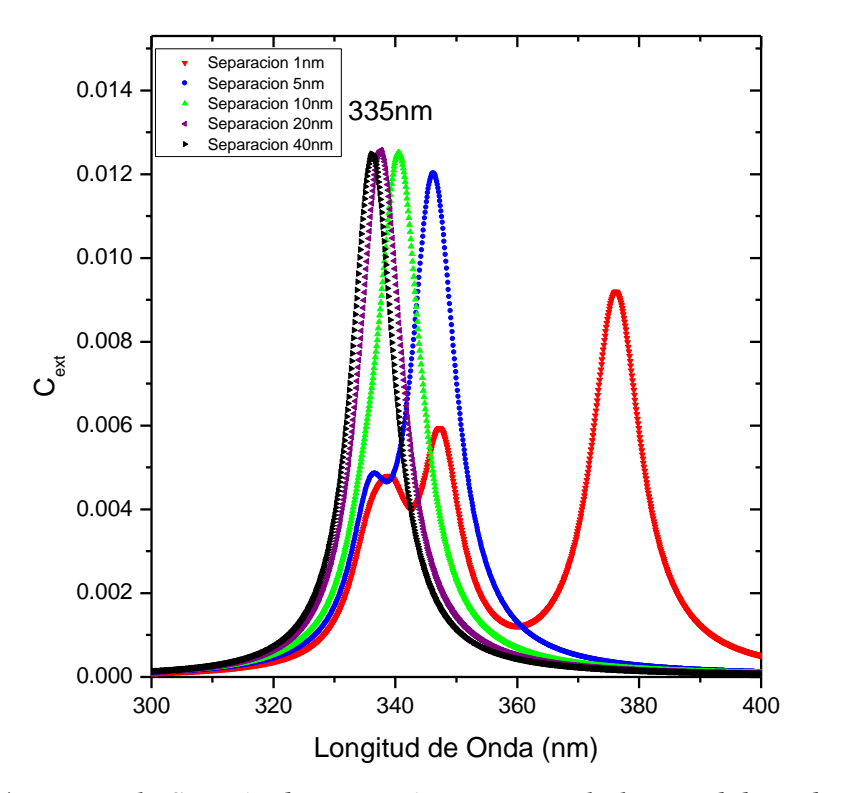

*Figura3.2.4 Muestra la Sección de Extinción respecto a la longitud de onda para dos cilindros de radio de 5nm con sus respectivas separaciones.*

De la Figura 3.2.4 podemos observar que entre más cercano esté un cilindro del otro la interacción entre estos es mayor, lo que nos lleva a que haya más resonancias, dicho lo anterior, podemos comprobarlo ya que en la separación de los dos cilindros de 1 nm vemos hasta 3 resonancias, cuando se alejan a una distancia de 5nm vemos como disminuye el número de resonancias a 2, cuando la interacción debido a la separación de los cilindros es menor, o sea a mayor distancia, vemos como solamente se genera una resonancia, teniendo éstas un corrimiento hacía el azul y con un aumento en la extinción, mismo producido por la poca interacción que tienen ambos cilindros entre ellos.

### <span id="page-48-0"></span>**3.3 Resultados de un Cilindro Core-Shell**

Otro sistema de interés actual debido a la creación de nanotubos es el sistema Core-Shell. Por lo que se estudió distintos casos concéntricos y no concéntricos usando el Método de Elemento Finito y, los trabajos de Moradi [15-17]. Para fines de comparación se trabajará con la aproximación no retardada y con los siguientes parámetros.  $\varepsilon = 1 - \frac{\omega_p^2}{\omega^2}$  $\frac{\omega p}{\omega^2}$ , donde ℎ  $\frac{n}{2\pi}\omega_p = 8.03 \text{eV}$ . El resultado de Moradi [15] es:

$$
\omega_{\pm}^2 = \frac{\omega_p^2}{2} \left[ 1 \pm \left( \frac{R_1}{R_2} \right)^m \right]
$$

Para  $m \neq 0$ . Al sustituir valores se obtiene 171 nm y 356 nm. Al utilizar el Método de Elemento Finito se obtuvieron 172 nm y 359 nm. Por lo que se tiene un error de menos del 1% con respecto al teórico, mostrado con ello que la metodología es correcta.

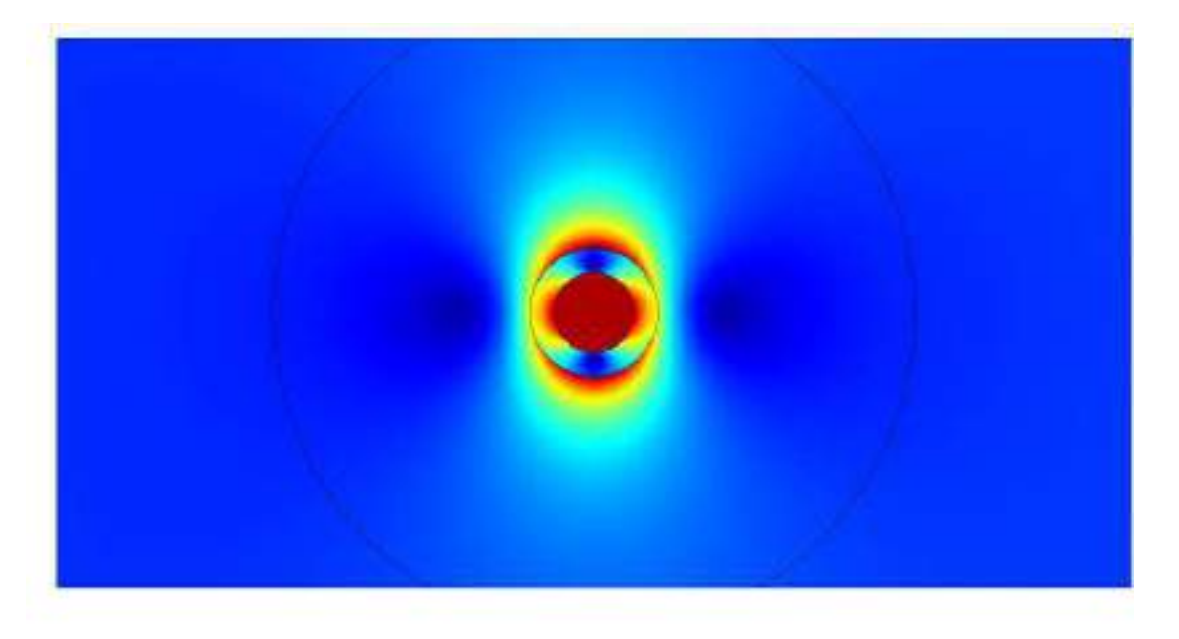

*Figura 3.3.1 Muestra el modulo del campo eléctrico para la longitud de onda 400 nm. Los radios de los cilindros son 5 y 8 nm.* 

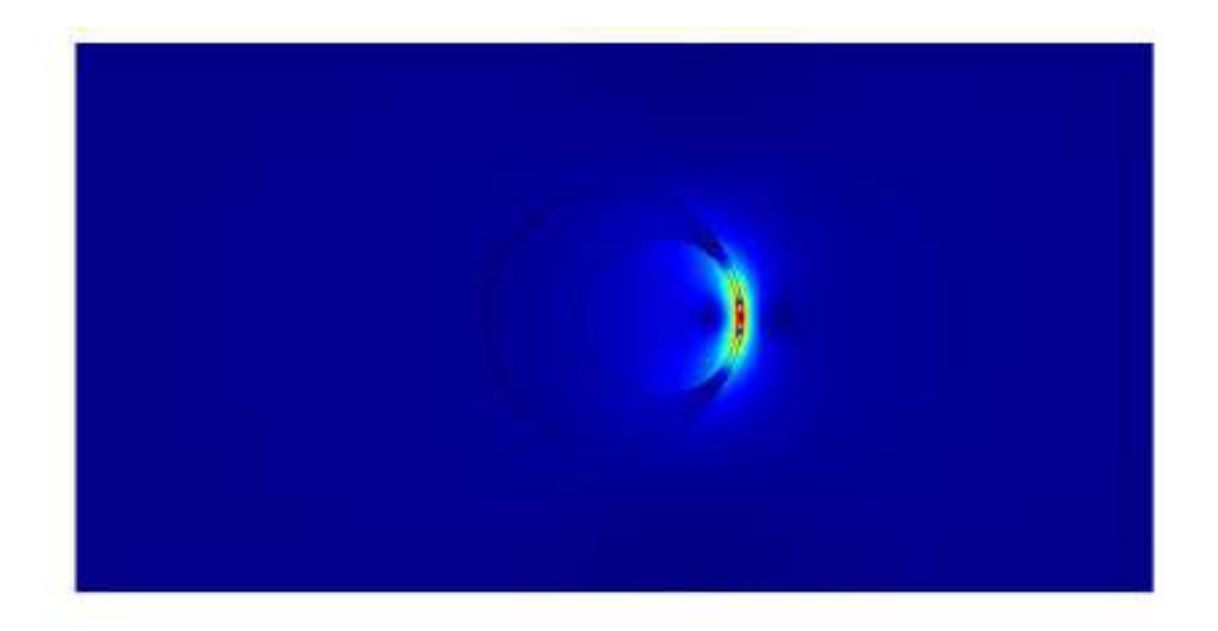

*Figura 3.3.2 Muestra el modulo del campo eléctrico para la longitud de onda 400 nm. Los radios de los cilindros son 5 y 8 nm con una separación del centro de 2.8 nm*

Volviendo a los parámetros originales para la Ag estudiaremos distintas configuraciones de cilindros concéntricos y no-concéntricos. Se estudiará el comportamiento de la luz interaccionado con distintas configuraciones de Core-Shell como se muestra en la Figura 3.3.3. Se observa que a medida que la relación entre radio exterior e interior aparecen dos resonancias y a medida que aumenta las resonancias se deslizan hacia la derecha donde la de menor frecuencia aumenta en intensidad y la de mayor frecuencia disminuye. Para el caso límite, se observa que convergen a la resonancia de un cilindro de radio de 8 nm la cual es 336 nm.

Por otro lado, en la Figura 3.3.4 se observa lo que Moradi [17] encontró a medida que la distancia entre los centros de los cilindros aumenta la resonancia a baja frecuencia se corre hacia el rojo. Además, los cálculos del presente trabajo muestran que aparecen más resonancias las cuales las asociamos a la interacción de los campos electromagnéticos entre los cilindros.

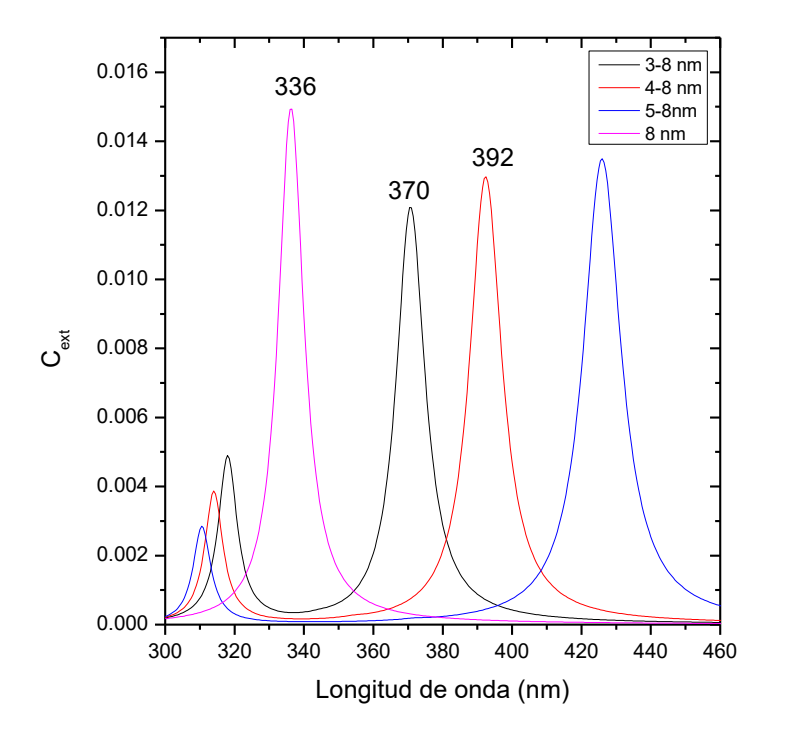

*Figura 3.3.3 Muestra la Sección de Extinción con respecto a la Longitud de onda para un cilindro Core-Shell para distintas configuraciones.*

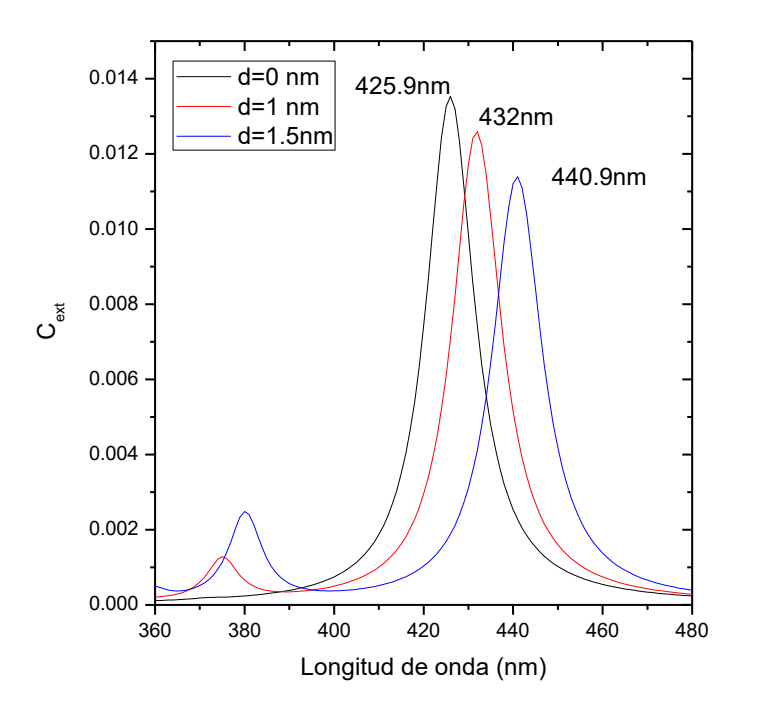

*Figura 3.3.4 Muestra la Sección de extinción con respecto a la Longitud de onda para un cilindro Core-Shell no concéntricos para distintas configuraciones.*

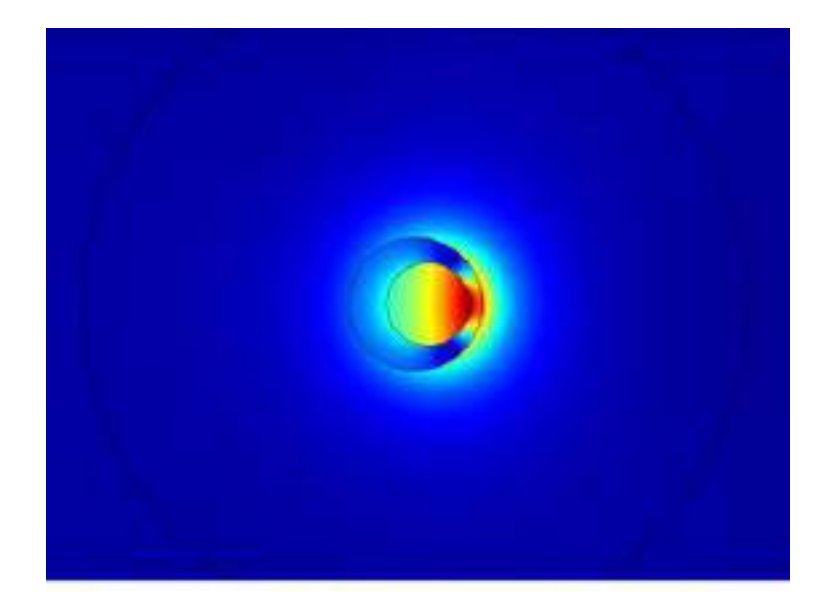

*Figura 3.3.5 Muestra el modulo del campo eléctrico para la longitud de onda 440 nm. Los radios de los cilindros son 5 y 8 nm con una separación del centro de 1.5 nm*

Para estudiar la simetría en el ángulo  $\theta$  se realizaron tres corridas tomando fija la distancia entre centros de 1.5 nm, pero colocando el centro en (-1.5,0), (1.5,0) y (0,1.5) nm y obteniéndose que es invariante, esto se muestran en las Figuras 3.3.5 y 3.3.6.

Sin embargo, al estudiar el caso (1.5,1.5) nm la simetría se rompe, Figura 3.3.7, esto quiere decir, que depende solo de la distancia entre los centros y para ello se calculó y se comparó con los casos (-1.5,1.5), (1.5,1.5) y (-1.5,-1.5), aseverando la hipótesis que se realizó, observándolo en la Figura 3.3.8.

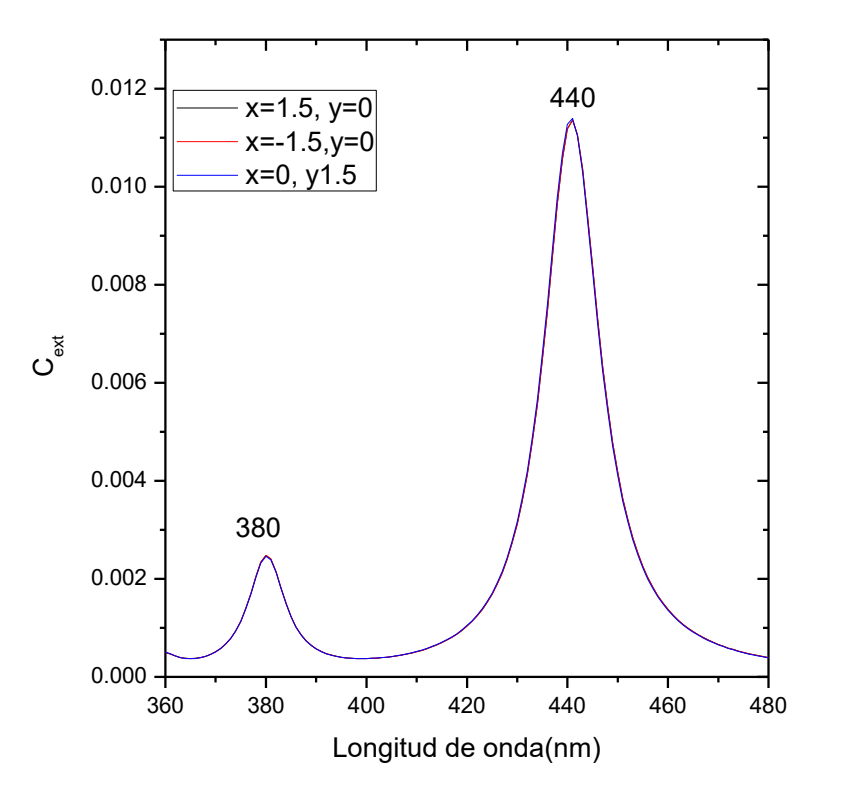

*Figura 3.3.6 Muestra la Sección de Extinción con respecto a la Longitud de onda para un cilindro Core-Shell no concéntrico para distintas configuraciones.*

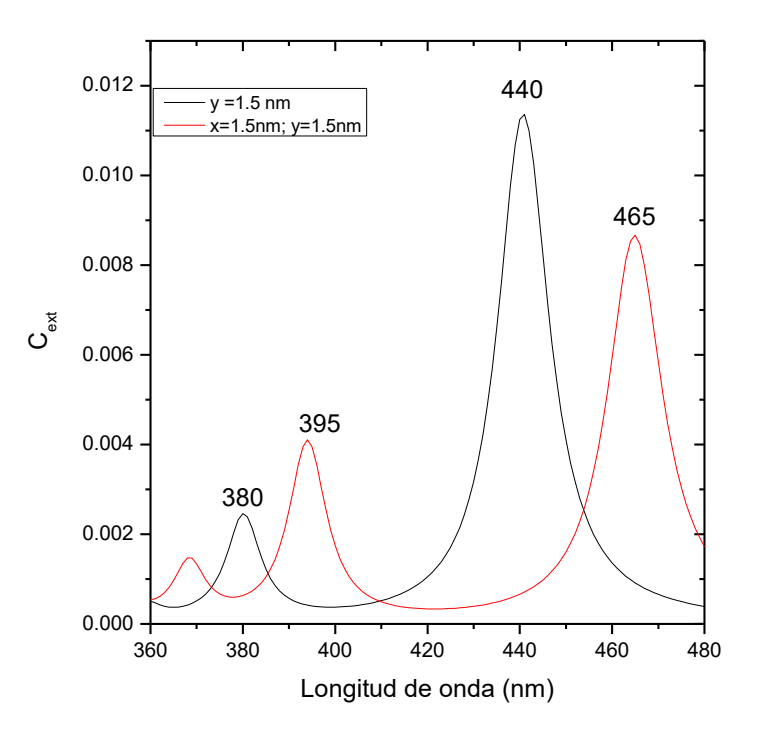

*Figura 3.3.7 Muestra la Sección de Extinción con respecto a la Longitud de onda para un cilindro Core-Shell no concéntrico para distintas configuraciones.*

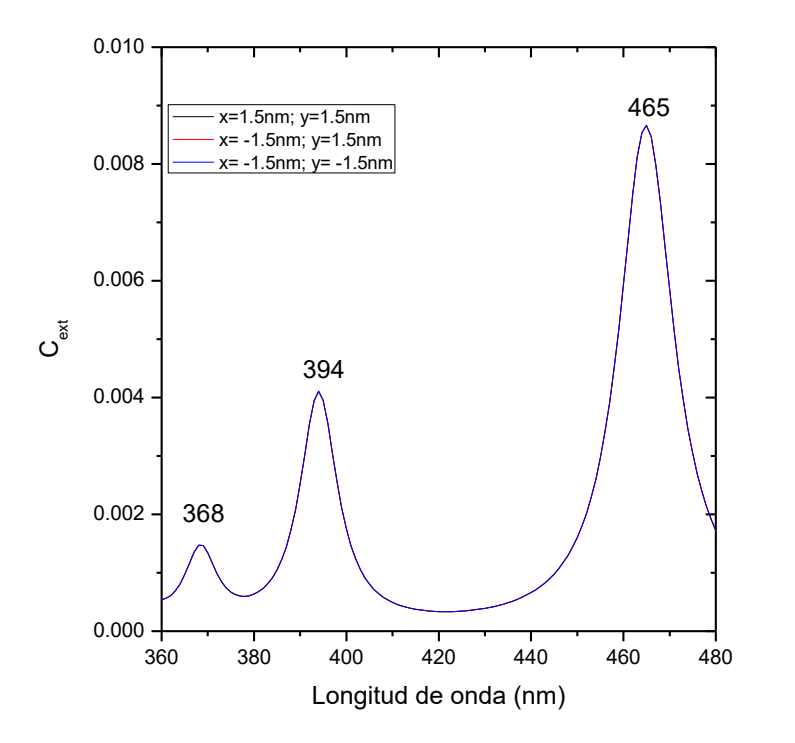

*Figura 3.3.8 Muestra la Sección de Extinción con respecto a la Longitud de onda para un cilindro Core-Shell no concéntrico para distintas configuraciones.*

#### <span id="page-54-0"></span>**Conclusiones**

Se resolvió el comportamiento de la luz al interaccionar con nanocilindros de plata mediante el método de elemento finito.

Los resultados que se obtuvieron de ir variando el radio de un solo cilindro, es que se observa que a medida que se va aumentando el radio de cada cilindro hay un corrimiento al rojo, así como también hay un aumento en la Sección de Extinción. Eso nos demuestra que la respuesta óptica del material depende fuertemente de la geometría.

Para el caso en el cual tenemos dos cilindros, se observa que la distancia entre ellos en verdad tiene demasiada relevancia en las resonancias, ya que la interacción entre éstos es mayor, conforme la distancia es pequeña los resultados arrojaban un número mayor de resonancias, mientras que conforme se van alejando, o sea a una mayor distancia de separación, todo indicaba que al final la poca interacción daba lugar a una sola resonancia, cuando la distancia es demasiada entre los cilindros vemos que tiene un comportamiento como si se tratase de un solo cilindro. También se observa que si su campo eléctrico oscila en  $x$  o en  $y$  los resultados son distintos, esto es debido a que no hay simetría alguna entre sí.

Para el caso de los Core-Shell hay un corrimiento al rojo a medida que la relación entre los radios aumenta, además depende solo de la distancia entre los centros. En el caso cuando tenemos los cilindros en el arreglo Core-Shell observamos que cuando hay un desplazamiento del arreglo en la horizontal o en la vertical, manteniendo la distancia fija entre centros, las resonancias que encontramos son las mismas, pero cuando hacemos un desplazamiento tanto en el eje vertical como horizontal, comienza a observarse que no hay simetría si comparamos con los resultados en el caso donde sólo había desplazamiento en las coordenadas  $(1.5,0)$ ,  $(-1.5,0)$ ,  $(0,1.5)$  y  $(0,-1.5)$ , entonces también tomamos los casos para los desplazamientos (1.5, 1.5), (1.5,-1.5) y (-1.5, 1.5), y se observó que había simetría entre ellos, entonces concluimos que sólo depende de la distancia entre los centros de ambos cilindros.

## <span id="page-55-0"></span>**Apéndice**

La ecuación diferencial de Bessel tiene la siguiente forma [18]:

$$
x^{2} \frac{d^{2} f(x)}{dx^{2}} + x \frac{df(x)}{dx} + (x^{2} - n^{2}) f(x) = 0
$$
 (A.1)

donde la variable  $x$  es proporcional a la coordenada radial y  $n$  es un entero. Debido a que la ecuación (A.1) es una ecuación diferencial de segundo orden, la solución está conformada por dos funciones linealmente independientes, la cual tiene la siguiente forma:

$$
f(x) = A J_n(x) + B Y_n(x)
$$
\n(A.2)

donde  $J_n$  y  $Y_n$ , son la función Bessel de primera especie y orden n, y función Bessel de segunda especie y orden n, respectivamente. Las funciones  $J_n$  y  $Y_n$  se pueden obtener proponiendo como solución un desarrollo en serie de potencias para la ecuación (A.1), de la siguiente manera:

$$
f(x) = x^{\alpha} \sum_{k=0}^{\infty} a_k x^k
$$
 (A.3)

Si sustituimos la ecuación (A.3) en la ecuación (A.1), considerando también igualar los mismos términos con la misma potencia de  $x$ , así obtenemos el valor del exponente  $\alpha$  y una relación de recurrencia entre los valores de  $a_k$ , para el caso de la función  $J_n$ , la cual es la función de primera especie, tenemos:

$$
J_n(x) = \left(\frac{x}{2}\right)^n \sum_{k=0}^{\infty} \frac{(-1)^k \left(\frac{x}{2}\right)^{2k}}{k! \left(n+k\right)!}
$$
 (A.4)

Mientras que para  $Y_n$ , la cual es la función de segunda especie, tenemos:

$$
Y_n(x) = \lim_{\nu \to n} \frac{J_\nu(x) \cos(\nu \pi) - J_{-\nu}(x)}{\text{sen}(\nu \pi)}
$$
(A.5)

Donde  $J_{\nu}(x)$  son las funciones Bessel no enteras.

Ecuación de Bessel modificada de orden  $v$ :

$$
x2y'' + xy' + (x2 + v2)y = 0
$$
 (A.6)

Con  $t = ix$ , y sustituyendo, tenemos:

$$
t^{2} \frac{d^{2}y}{dt^{2}} + t \frac{dy}{dt} + (t^{2} - v^{2})y = 0
$$
 (A.7)

Solución para todo v

$$
y = c_1 I_v(x) + c_2 K_v(x)
$$
 (A.8)

Donde:

$$
I_v(x) = i^{-v} J_v(ix)
$$
 (A.9)

$$
K_{\nu}(x) = \frac{\pi}{2} \frac{I_{-\nu}(x) - I_{\nu}(x)}{\text{sen}(\nu \pi)} \tag{A.10}
$$

Donde  $I_{\nu}(x)$  y  $K_{\nu}(x)$  son linealmente independientes.

## <span id="page-57-0"></span>**Referencias**

[1] Troyo Vega Enrique (2015). Estudio de propiedades eléctricas y diseño de dispositivos mediante simulaciones numericas. Universidad de Sonora.

[2] Sears F., Zemansky M., (2009). Física Universitaria con Física Moderna Volumen 2 (12a ed.). México: Addison-Wesley

[3] Reitz, J.R., y Milford, F.J., (1960). Fundamentos de la Teoría Electromagnética (4<sup>a</sup> ed.). México: Addison-Wesley Iberoamericana.

[4] Ashcroft, N. W. (1976). ND Mermin Solid state physics. Saunders College, Philadelphia, 120.

[5] Ramírez Rodríguez, L.P., (2014). Estudio de propiedades ópticas de nanoestructuras metálicas con distintas geometrías mediante simulaciones numéricas. Universidad de Sonora.

[6] Criado, C.L., Rodríguez, D.C., Rosas Torres, R.A., Sánchez Juárez, B.P., Reséndez, R.M., (2013). Fenómenos Físicos de las Nanopartículas de Oro.

[7] Priscilla Ivette Escobedo (2015). Optimización de parámetros geométricos en nanotubos de plata. Tesis de Licenciatura, Universidad Autónoma de Chihuahua.

[8] Hassani, S. (2008). Mathematical methods: for students of physics and related fields (Vol. 720). Springer Science & Business Media.

[9] Greiner, W. (2012). Classical electrodynamics. Springer Science & Business Media.

[10] Arfken, G. B., Weber, H. J., & Harris, F. E. (2011). Mathematical methods for physicists: a comprehensive guide. Academic press.

[11] Singiresu S. Rao, (2004). The Finite Element Method in Engineering (4<sup>a</sup> ed.).

[12] Zienkiewicz, O.C., Taylor, R.L., (1994). El Método de los Elementos Finitos (4<sup>a</sup> ed.).

[13] Logan, D.L., (2007). A First Course in the Finite Element Method (4<sup>a</sup> ed.).

[14] Nápoles-Duarte, J. M., Chavez-Rojo, M. A., Fuentes-Montero, M. E., Rodríguez-Valdez, L. M., García-Llamas, R., & Gaspar-Armenta, J. A. (2015). Surface plasmon resonances in Drude metal cylinders: radius dependence and quality factor. Journal of Optics, 17(6), 065003.

[15] Moradi, A. (2008). Plasmon hybridization in metallic nanotubes. Journal of Physics and Chemistry of Solids, 69(11), 2936-2938.

[16] Moradi, A. (2010). Plasmon hybridization in tubular metallic nanostructures.Physica B: Condensed Matter, 405(10), 2466-2469.

[17] Moradi A. (2009) Plasmon hybridization in metallic nanotubes with a noncentric core. Optics Communications, 282 (2009) 3368-3370

[18] Curso de Acústica 2011. Instituto de Física de la Facultad de Ingeniería. Universidad de la República. Montevideo- Uruguay.